# **福島県 地域復興実用化開発等促進事業 事務処理説明会**

**令和6年度**

福島県商工労働部産業振興課 デロイト トーマツ コンサルティング合同会社

# **本日は、下記次第に則り進行します**

**事務処理説明会 次第**

開会挨拶

(第一部:事務処理説明)

1. 当補助事業の概要説明

- 2. 補助事業の進め方 ~各種申請·報告について~
- 3. 今年度の事務処理方針
	- ① 事務処理の基本ルール
	- ② 事業実施中の状況確認検査
	- ③ 各種管理ツールの使用方法
	- ④ 質疑応答
- 4. 事務処理の優良事例紹介

(第二部:支援制度の紹介)

○ 福島復興再生特別措置法に基づく課税の特例について( 福島県 企画調整部 福島イノベーション・コースト構想推進課)

○ 重点分野等事業化促進事業(伴走支援)について (公益財団法人 福島イノベーション・コースト構想推進機構 産業集積部 産業連携支援課) ○ 研究開発段階における知財戦略セミナー(特許庁説明)

○ 特許出願非公開制度について(特許庁説明)

#### 閉 会

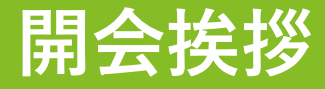

# **福島県 商工労働部 産業振興課 主幹兼副課長 小山田 昌人**

# **第一部 事務処理説明**

# **1. 当補助事業の概要説明**

# **当補助事業では、浜通り地域等の産業復興を進めるため、補助を行います**

## **基本情報**

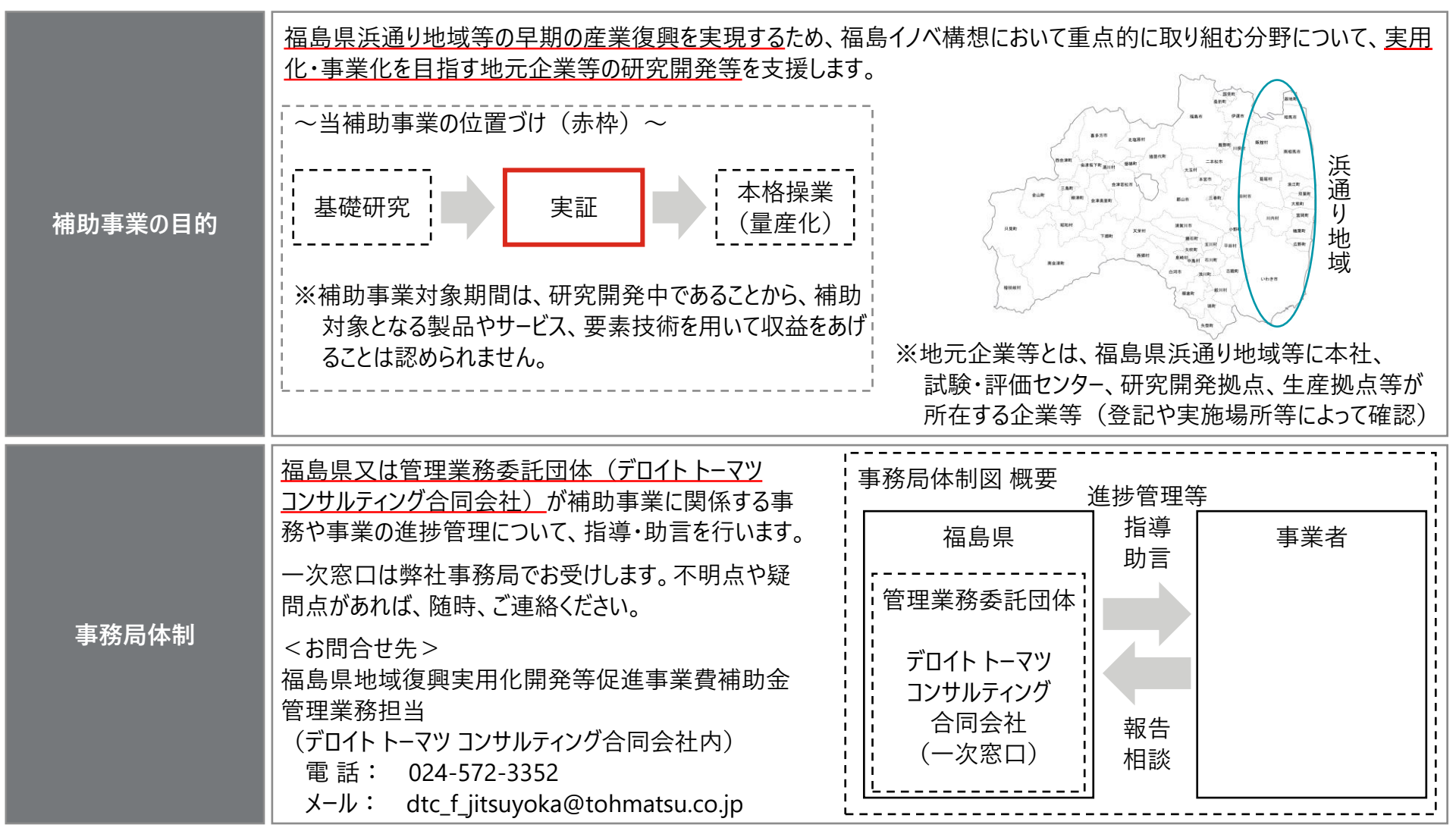

# **今年度の交付申請から補助金交付までの流れは以下の通りです**

### **年間スケジュール**

- <sup>:</sup>■ 交付申請書及び指令前着手申請書は、<u>期限を待たずに速やかに、補助金申請システム「jGrants |から</u>提出ください。
- ◼ 指令前着手承認又は交付決定があり次第、補助事業に着手できます。なお、交付決定は、県が交付申請を受理後30日程度かかります。
- ◼ 10月末までに、補助事業の進捗及び経費支出の状況を記した状況報告書を提出ください。
- ◼ 提出された状況報告を基に、補助事業の進捗及び事務処理の状況等について、中間ヒアリングを行います。
- ◼ 2月末までに、実績報告書及び関係書類を提出ください。2~3月に県の補助額の確定検査を受け、確定した補助額が3月末に交付されます。
- <sup>|</sup>■ <u>令和7年度も継続して事業を行う事業者は、2月末までに継続事業の交付提案書を提出</u>いただく予定です(時期に変更がある場合は、事前に連 絡します)。3月に審査が行われ、その後、結果が通知されます。

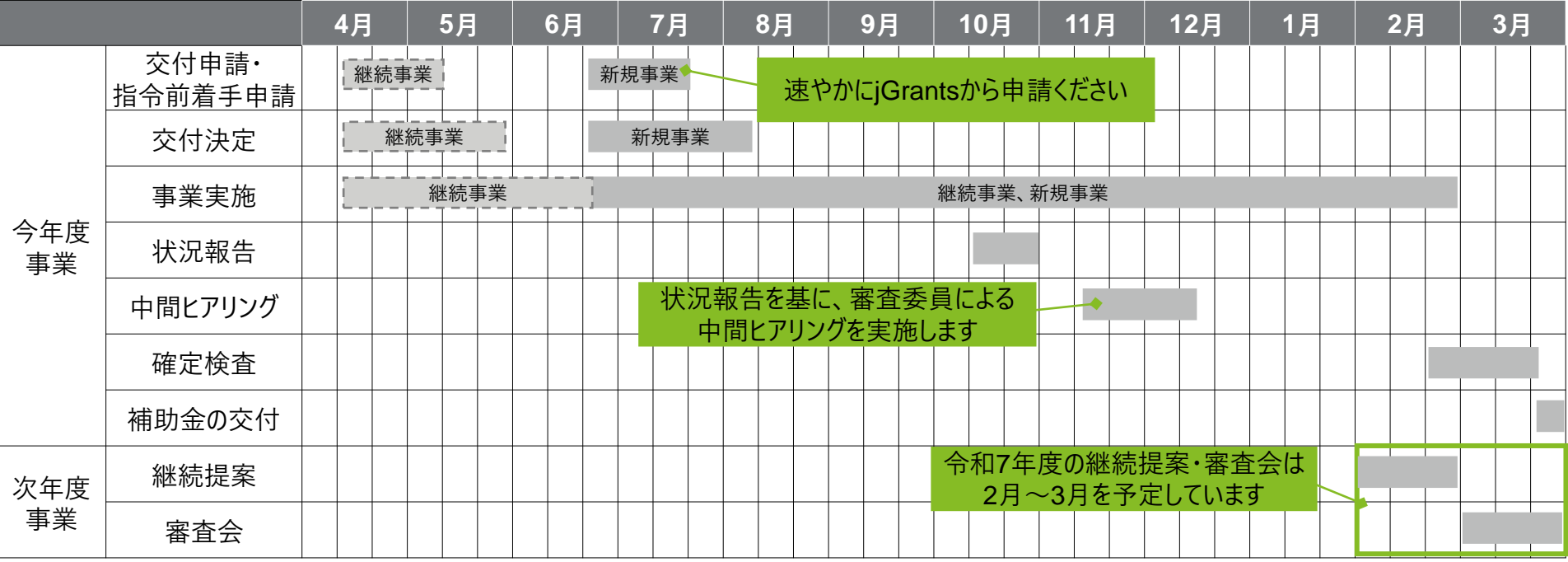

# **2. 補助事業の進め方 ~各種申請・報告について~**

本パートでは、各種申請・報告の手続きについてご案内します。 手続きの詳細は県HP又は情報共有ツール (SharePoint) に掲載のマニュアルを参照ください。

## **事業着手にあたり、交付申請書及び関連資料を提出し、県の交付決定を受ける必要が あります**

#### **交付申請の概要 提出書類** ■ 交付申請書 (様式第1号) ■ 交付申請に必要な添付資料一式 ■ 交付提案時から変更が生じた書類と変更理由書 ■ 指令前着手申請書 ■ 債権者登録申請書及び通帳コピー(新規事業者、又は変更がある場合のみ) **事務局への提出期限 ■ 令和6年6月28日(金) 17時必着** ※福島県の受付期限は7月5日(金)です。早期の事業着手に向けて**期限を待たず速やかに**提出してください。 提出方法 |■ jGrants上で申請を受け付けます **留意事項** ■ 経費区分ごとに補助対象となる品目が定められています。事務処理マニュアルを確認し、<mark>補助対象外となる経費が含</mark> **まれていないか確認ください**。 ■ 交付提案時に提出した書類から変更が生じた場合には、変更前・変更後の書類と合わせて変更理由書(任意様 式)を作成して提出してください。 ◼ 交付決定には、交付申請書類の提出後から**1か月程度**の期間を要します。 ◼ **交付決定を受ける前に事業を開始することは認められません**。交付決定前に発注した取引や従事した人件費等は 補助対象外となります。 ■ 事業遂行上の理由により早期の事業着手を必要とする場合には、指令前着手承認規程を確認の上、交付申請書 とともに指令前着手承認申請書を提出ください。提出日は交付申請書提出日以降の日付としてください。「指令前 着手が必要な理由」は作業工程や時間軸を明確に示したうえで具体的に説明してください。 ◼ 提出書類に不備がある場合、交付決定の時期が遅れる場合があります。**事務局と事前に内容確認をしたうえで提出 することを推奨**します。 **交付申請** 詳細は、別紙マニュアル 「新規提案・交付申請」 を参照ください

# **事業の進捗状況と経費の支出状況を報告するために、状況報告書類と合わせて経費ファ イルを提出する必要があります**

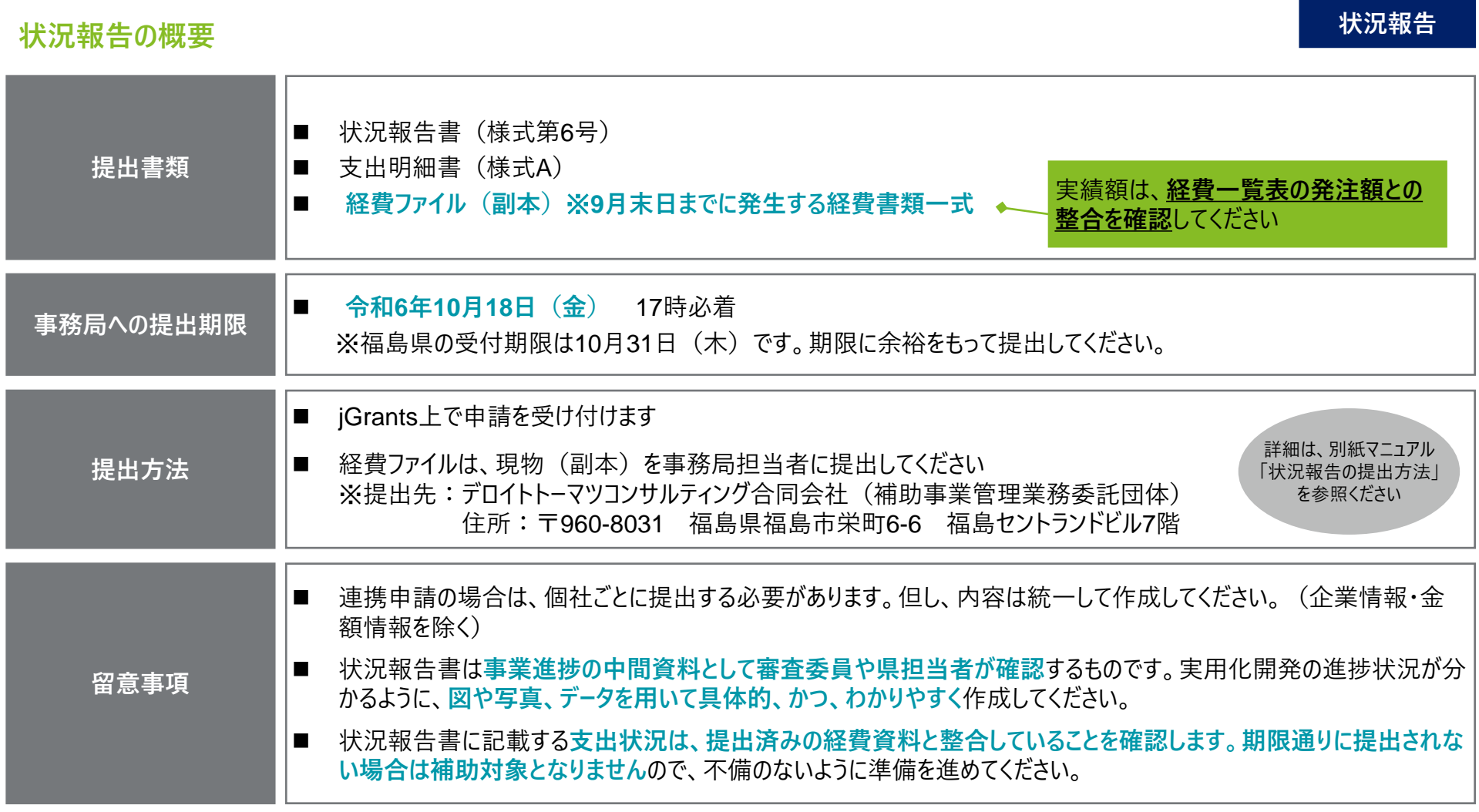

# **変更承認申請は、変更の必要性が生じた場合に、速やかに提出してください 受付期限は12月末まで、20%を超える減額を行う場合には10月末までに提出してください**

## **変更承認申請の概要**

**変更承認申請**

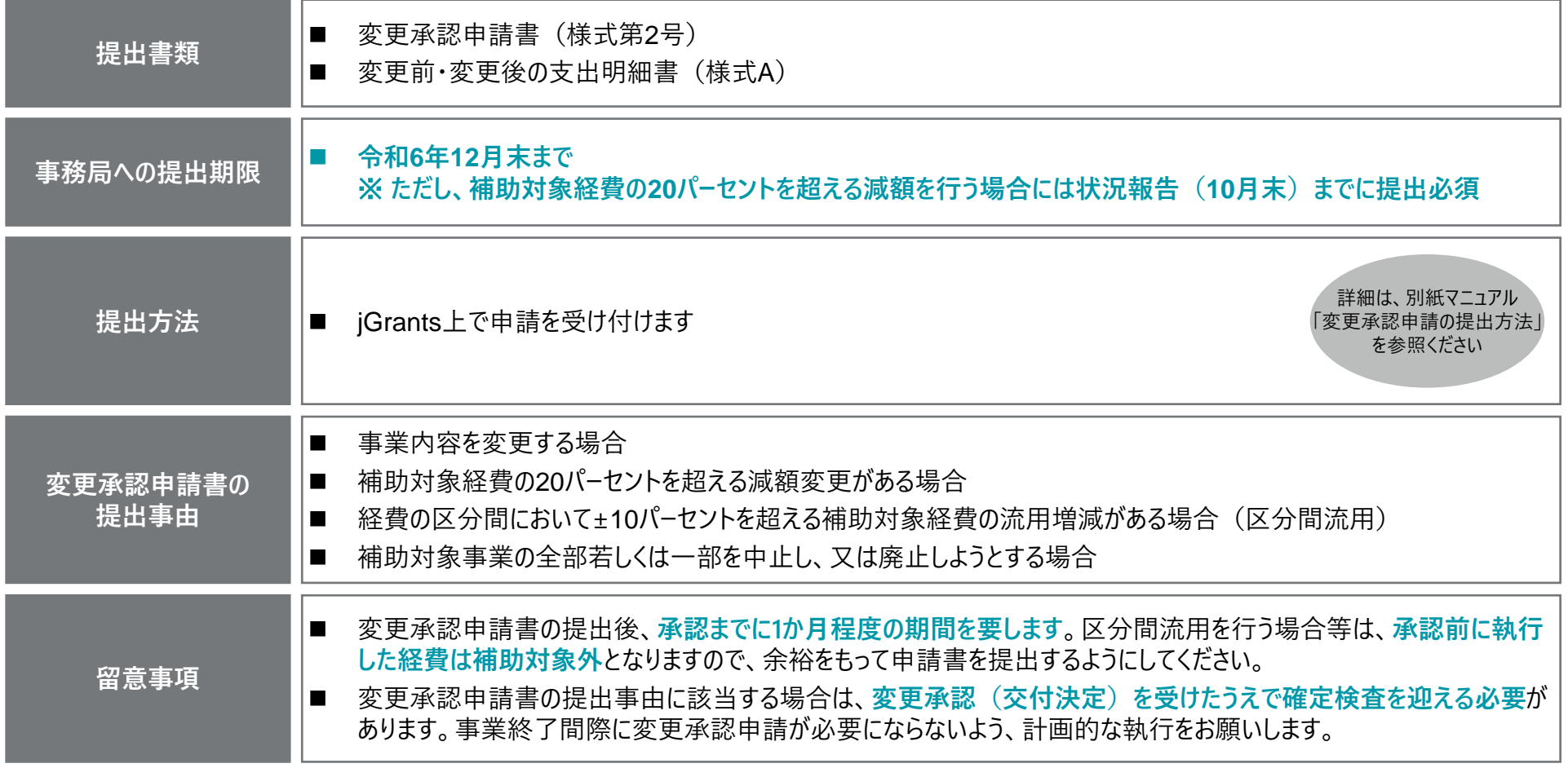

# **概算払を必要とする場合には、1回に限り、交付決定額の1/2を上限に申請できます 必要書類と合わせて、請求金額の根拠となる経費ファイルを提出してください**

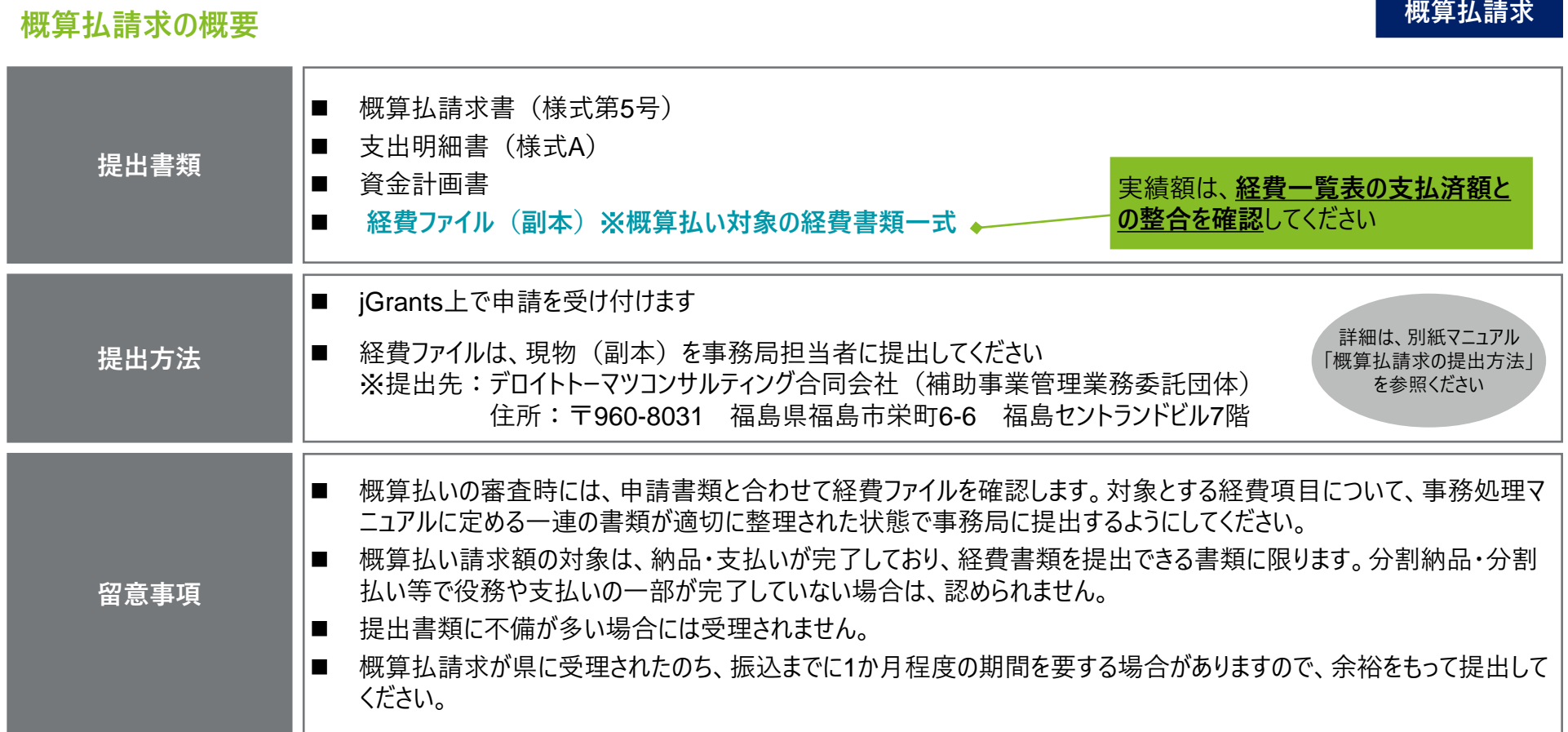

## **実績報告時には、実績報告書、精算払請求書等と併せて経費書類を取り纏めたファイル の提出が必要です**

#### **実績報告・精算払請求の概要 提出書類** ■ 実績報告書 (様式第7号) ■ 精算払請求書(様式第8号) ■ 取得財産等管理明細表 (様式第11号) ■ 支出明細書(様式A) ■ 経費ファイル (副本) ※補助対象の経費書類一式 ● 事務局への提出期限■ ■ 令和7年2月17日 (月) ※ 福島県の受付期限は2月28日 (金) **提出方法** ■ jGrants上で申請を受け付けます ■ 経費ファイルは、現物(副本)を事務局担当者に提出してください ※提出先:デロイトトーマツコンサルティング合同会社(補助事業管理業務委託団体) 住所:〒960-8031 福島県福島市栄町6-6 福島セントランドビル7階 **留意事項** ◼ 実績報告書は、**補助するに値する開発成果を生み出しているかを判断する根拠資料のほか、次年度の審査資料の 一部として扱われる**ため、補助事業の成果が把握できるよう、データや写真を用いて定量的かつ具体的に説明するよう にしてください。なお、当初計画した内容は、未達成のものも含め、必ず記載して下さい。 ■ 次年度の継続提案作業と並行して実績報告の対応を進める必要があります。時間に余裕を持ってご対応ください。 ■ 記載が不十分又は書類に不備がある場合は、再提出が必要となりますので事務局の事前確認を受けた上で提出す **ることを推奨**します。 ■ 必要書類等提出後に、福島県にて補助金額の確定検査を行い、問題がなければ補助金の支払いが行われます。 問題がある場合は、関連書類の修正が発生しますので、予めご了承ください。 **実績報告** 詳細は、別紙マニュアル 「実績報告・精算払請求の 提出方法 |を参照ください 実績額は、**経費一覧表の支払済額と の整合を確認**してください

# **事業の進捗状況を確認するために、中間ヒアリングを実施します**

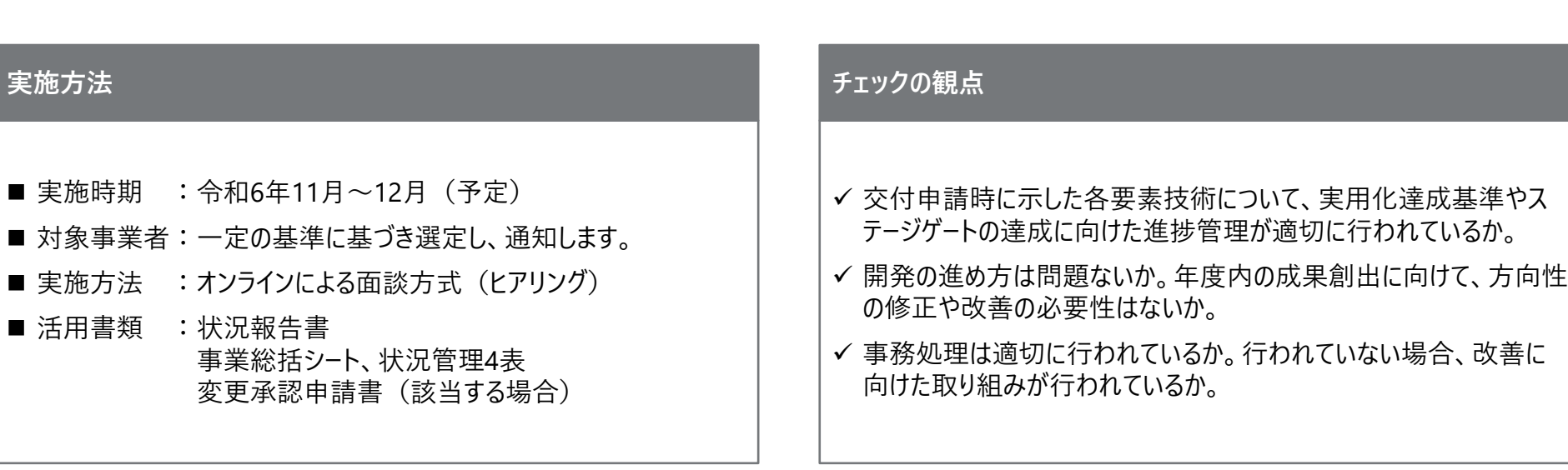

■ 10月末提出期限の状況報告に基づき、各事業計画の進捗状況を確認します。

**目的**

**中間ヒアリングの概要**

■ 各事業計画の状況報告を踏まえ、成果創出及びリスク解消を図るために、必要に応じて方向修正・改善指示を行います。

■ 3月実施予定の継続提案の書面審査において、当年度成果目標を達成できたか否かの判断材料の1つとします。

### **中間ヒアリング**

# **確定検査では、「書面(経理)に関する検査」と「現物に関する検査」を実施します**

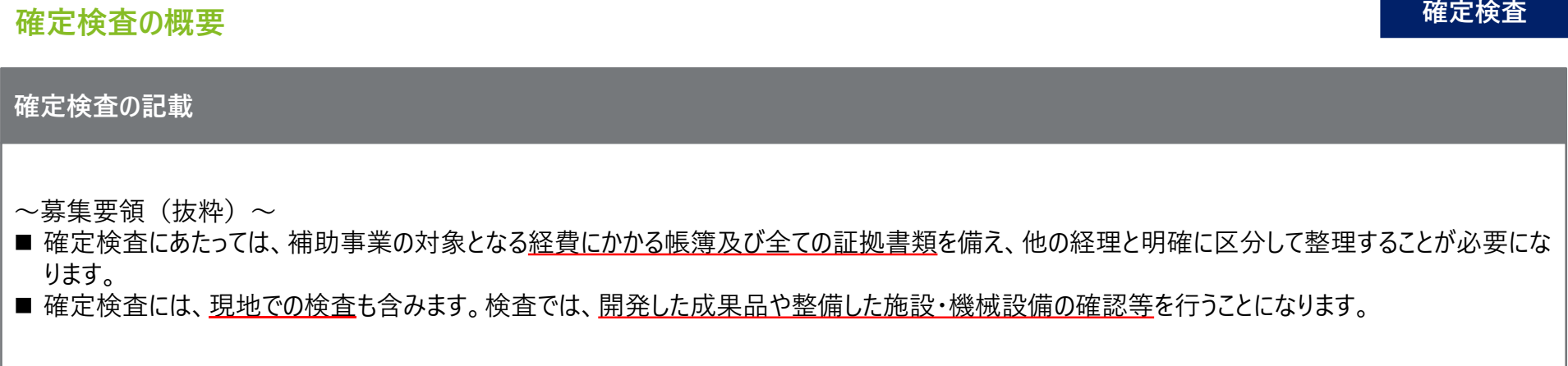

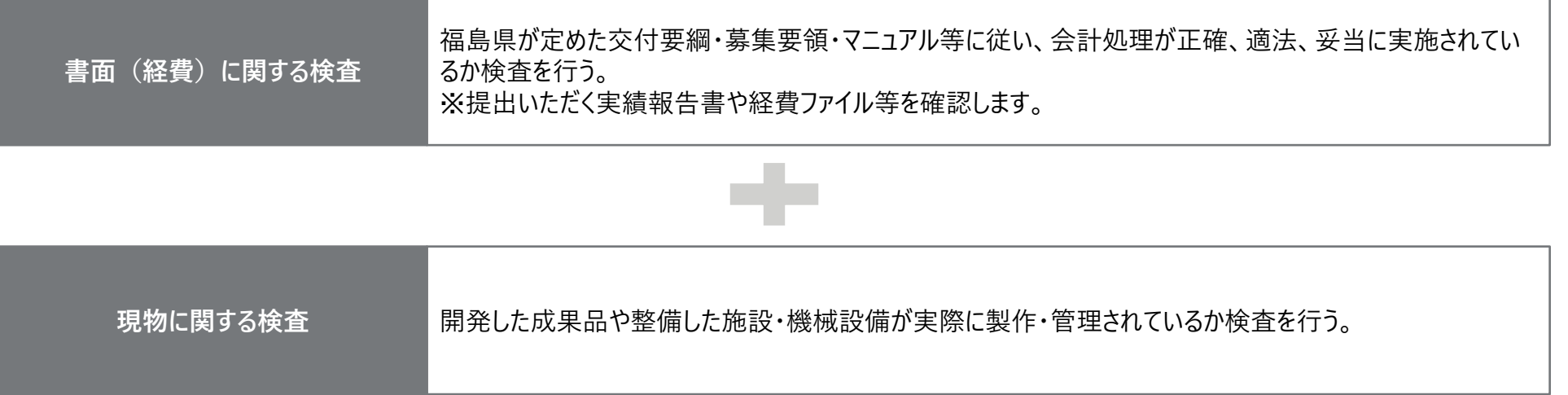

# **現地確認は、2月中旬から3月上旬にかけて福島県の担当者が実施します 当日は、開発結果の報告と現物の検査を含め、約2時間程度かかります**

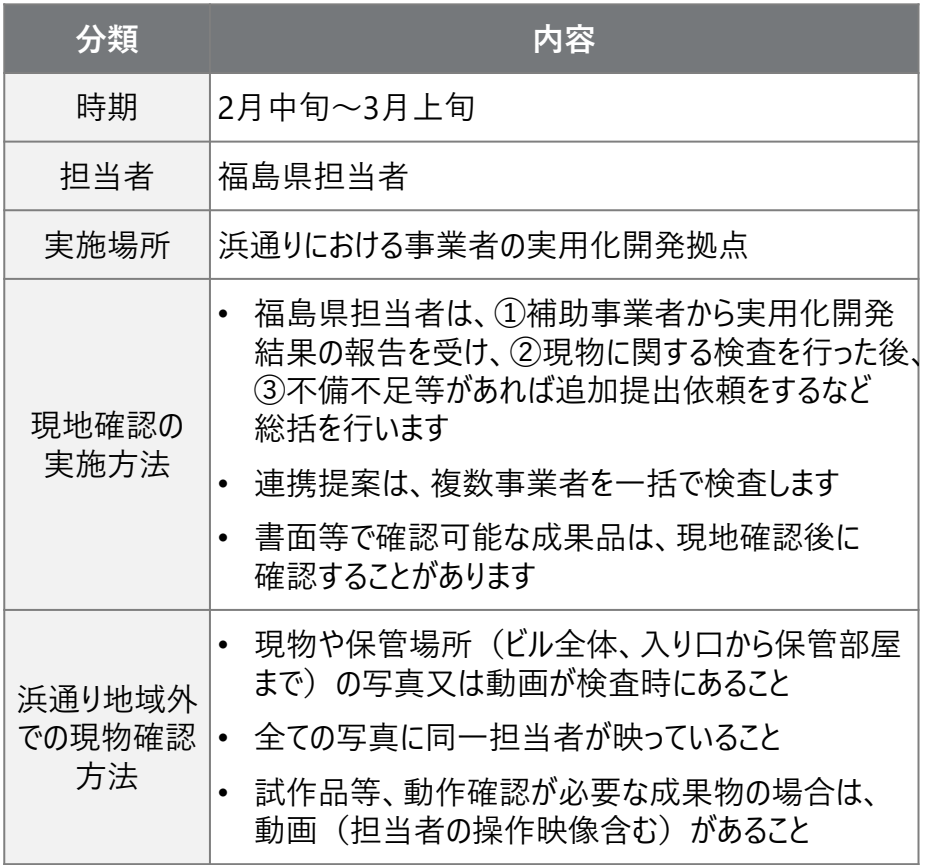

## **現地確認の当日の進め方 現地確認の実施概要 確定検査**

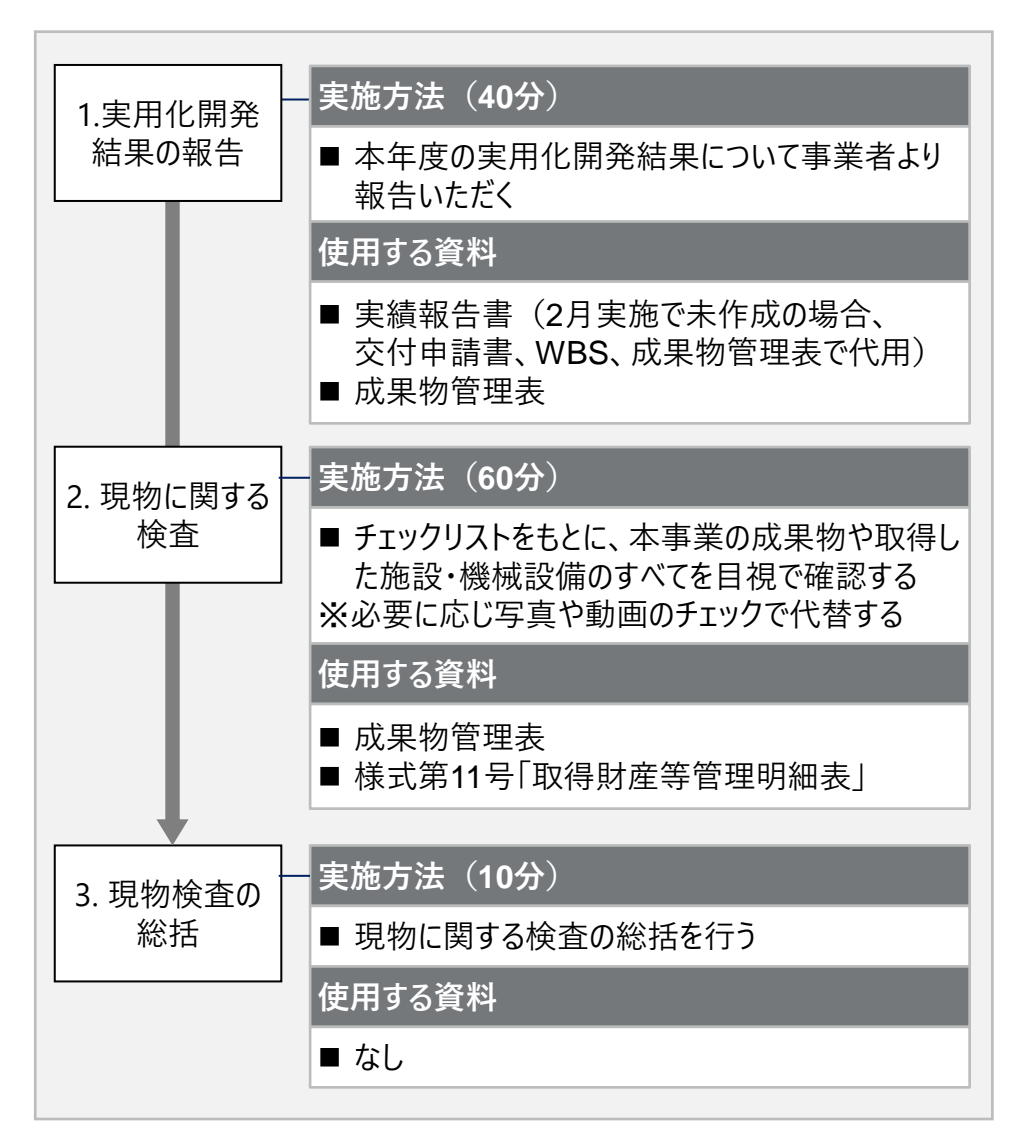

# **成果物管理表をもとに、成果品が実際に存在するかを確認します**

#### **成果品の確認方法**

#### **確定検査**

#### **成果物管理表をもとに本年度の成果が存在するかを確認**

成果物管理表とは、作業を実施していく中で作成される成果物の管理表となり、申請書に記載されている最終的な成果物だけではなく、その過程で作 成される中間成果物も管理対象である。成果物管理表をもとに、成果が存在するか、内容が十分であるかを確認する。

#### **「現物確認チェックリスト」(別紙1)の検査ポイント** 成果物管理表(例) **A-1. 進捗管理表(WBS)で完了となったタスクに関連する成果物(中間成果 物)はあるか** 成果物管理表 <文書が成果物のときの確認点> • 記載されている文書が存在するかを確認する(電子での提示も可) 事業計画名 ○○計画 企業·団体名 未式会社××× • 文書が何の目的で作成されたものか、その目的を満たす内容であるかを 確認する(例えば、試験結果報告書であれば、試験の条件、内容、結 大分類 中分類 成果物 (要素技術) (開発要素) 果等が記載されているかを確認) あああ △△△干ジュールの開発 △△△モジュール XXXXヤンサー あああ < × × モジュールとの接続テスト <モノが成果物のときの確認点> • 記載されているモノが存在するかを確認する(写真での確認も可) • モノがどのような特徴を有するのか、動作をするのか事業者から説明を受 け、実際に動作をするか確認する(ハードウェアの場合、動画での確認も 成果物(例) 可) **A-2. 研究資産として適正に管理されているか(粗雑に管理されていないか)** 成果が実際に存在するか確認 保管場所が決められておらず、乱雑に管理されていることがないか、研究資産とし て適切な保管場所で管理されているか確認する。 **A-3. 当補助事業以外に使用していないか** 該当する成果物の実証試験等での使用実績を口頭で確認し、本補助事業以 外で使用されていないか確認する

# **取得財産等管理明細表(様式第11号)を基に、取得した機械設備・施設等が適正に 管理されているかを確認します**

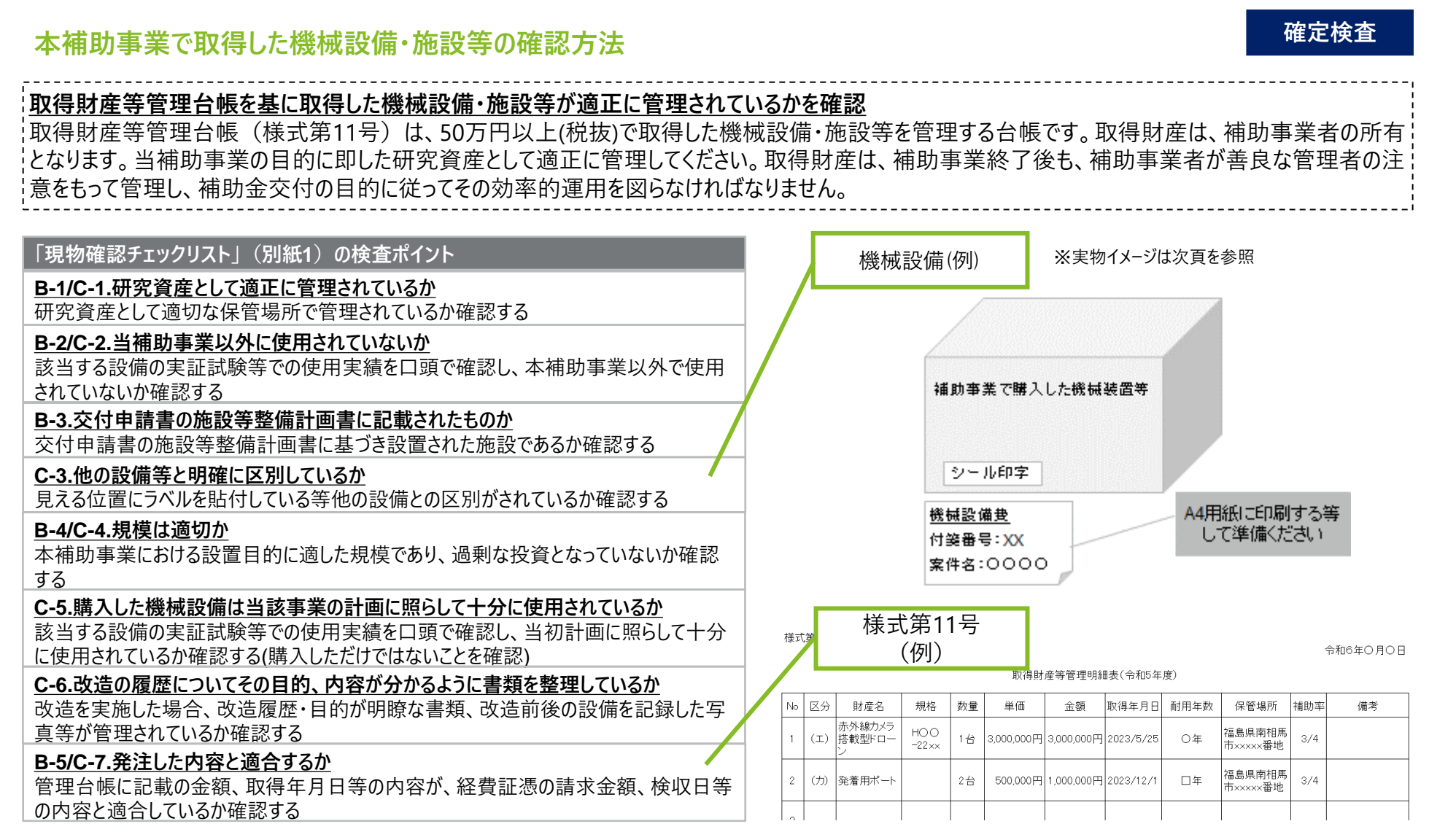

**確定検査の際は、県の検査員が写真撮影するため、当該財産の付箋番号・案件名・取 得年月日が分かるように標識(案内表示)を用意してください**

**確定検査時の財産の提示方法(イメージ)**

**確定検査**

県の検査員が撮影する写真に 納まるよう配置してください

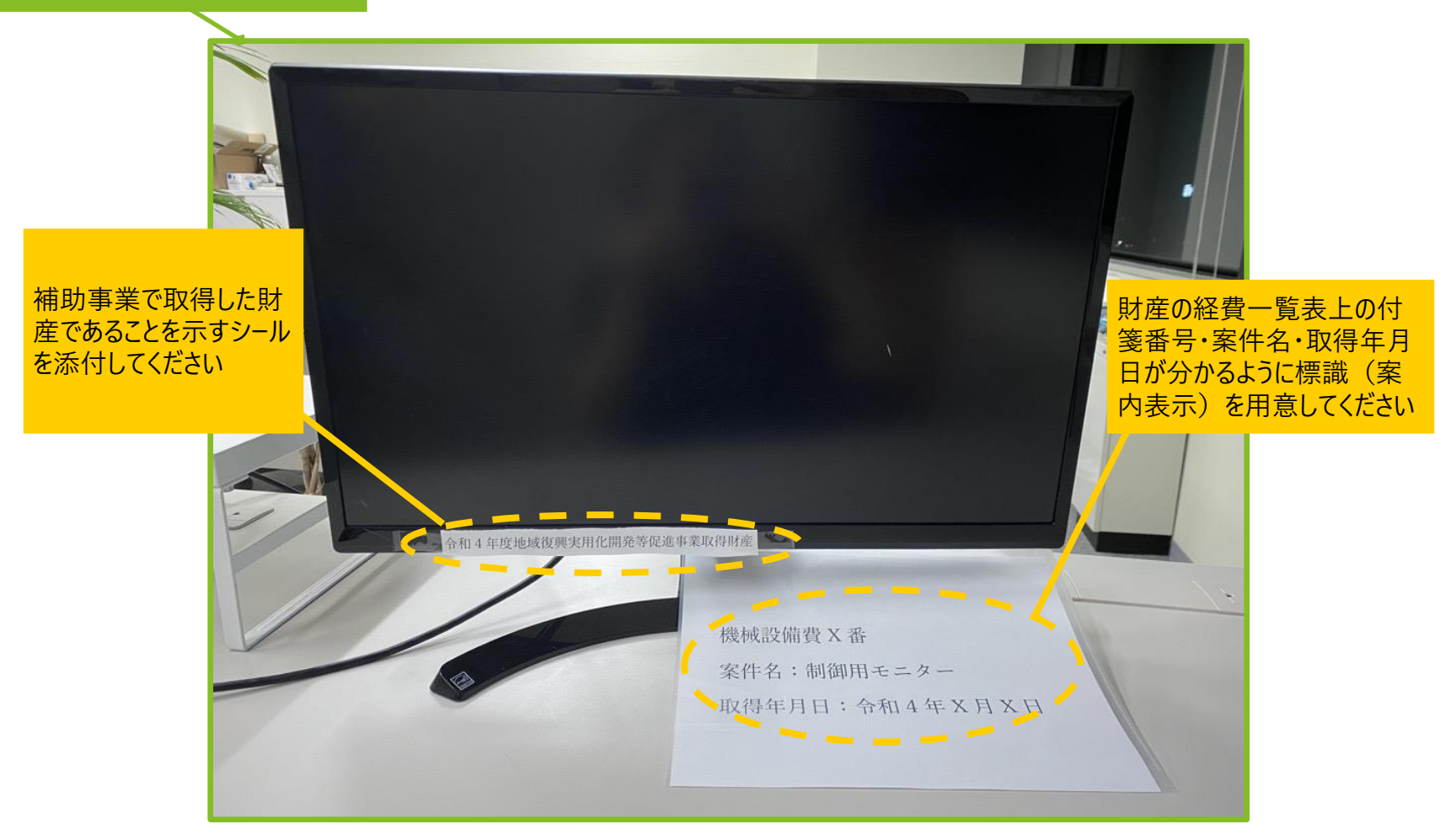

## **(参考)「現物確認チェックリスト」(別紙1)**

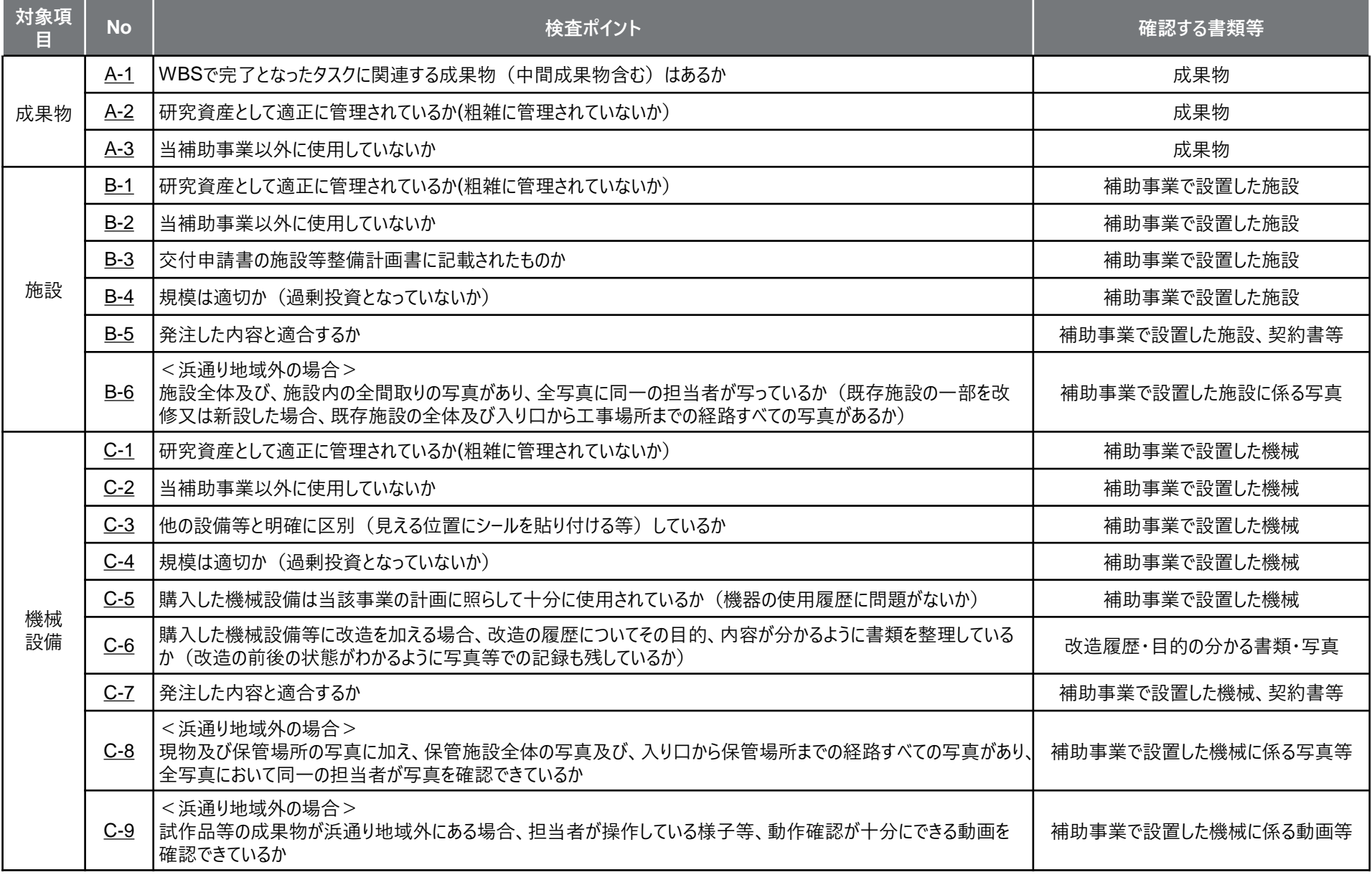

# **3. 今年度の事務処理方針**

# **事務処理マニュアルは、当補助事業に係る経理処理及び検査等を実施する際に準備して おくべき資料等の基本事項を定めています。県が公開する最新版を参照してください**

## **事務処理マニュアルの主な改正箇所**

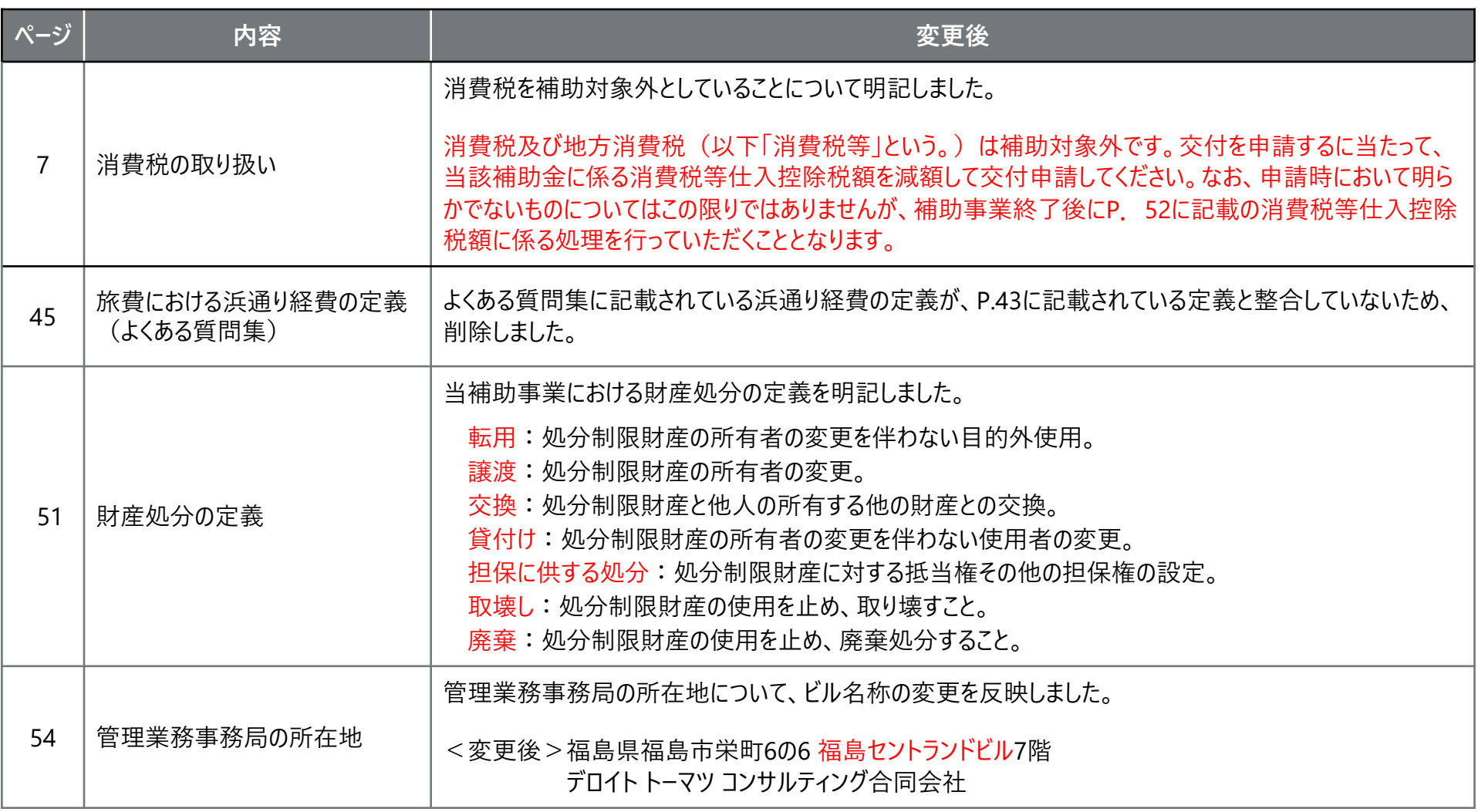

# **1-①. 事務処理の基本ルール**

# **当補助事業では事務処理マニュアルに則り、適切な処理等を行う必要があります**

### **事務処理方法**

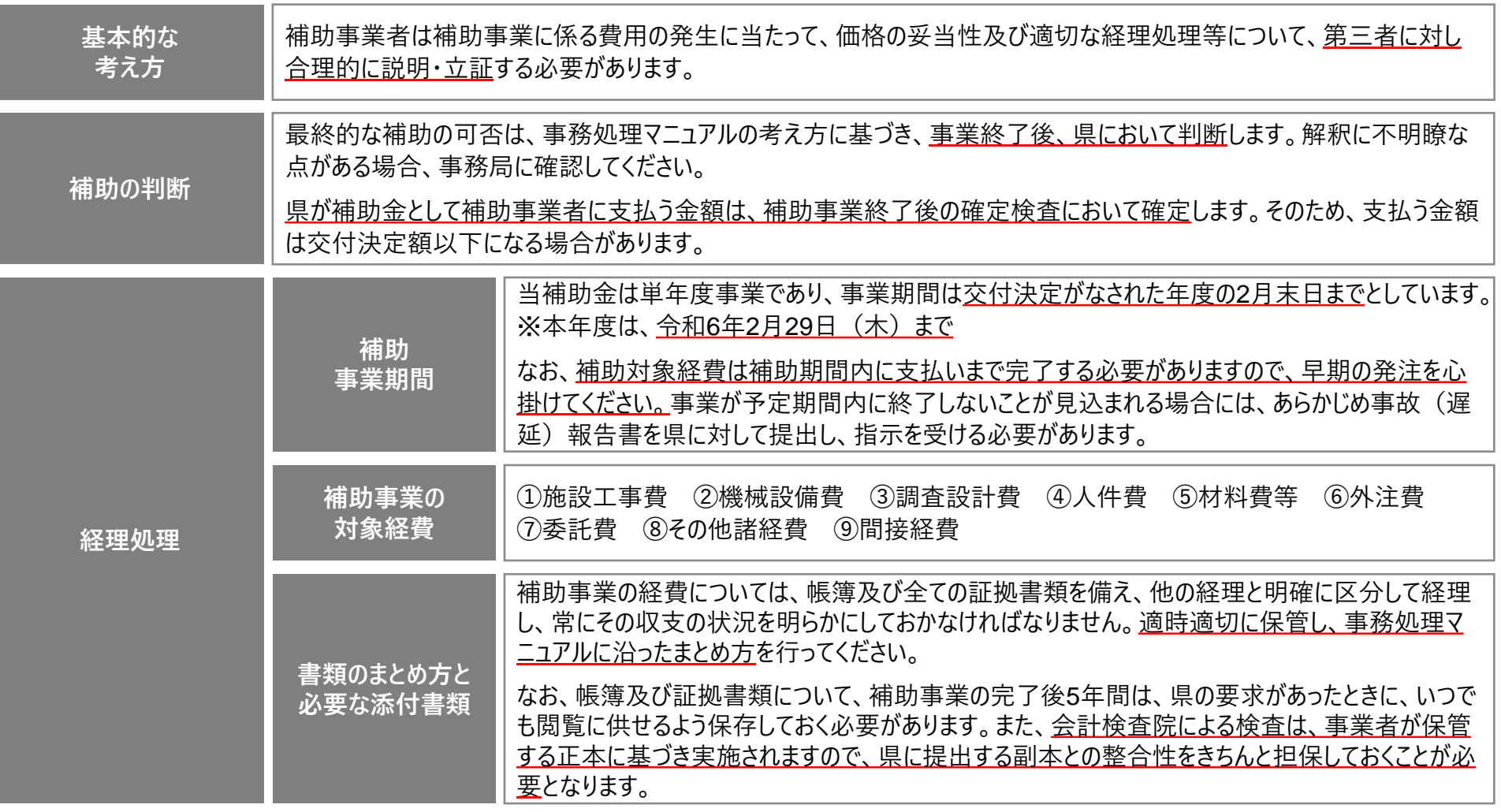

# **事務処理マニュアルを熟読の上、各種ルールを順守してください**

### **留意事項(1/2)**

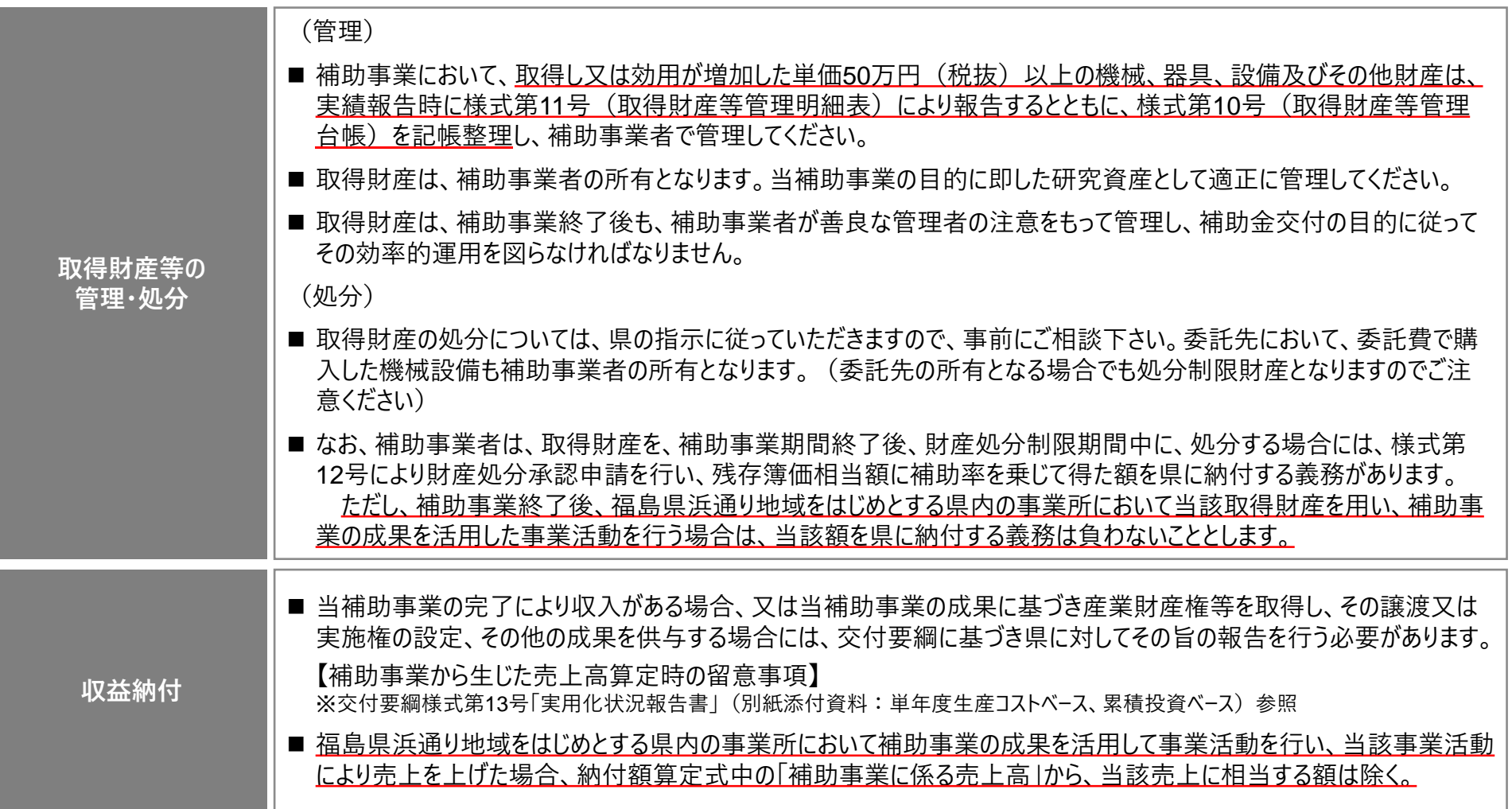

# **事務処理マニュアルを熟読の上、各種ルールを順守してください**

### **留意事項(2/2)**

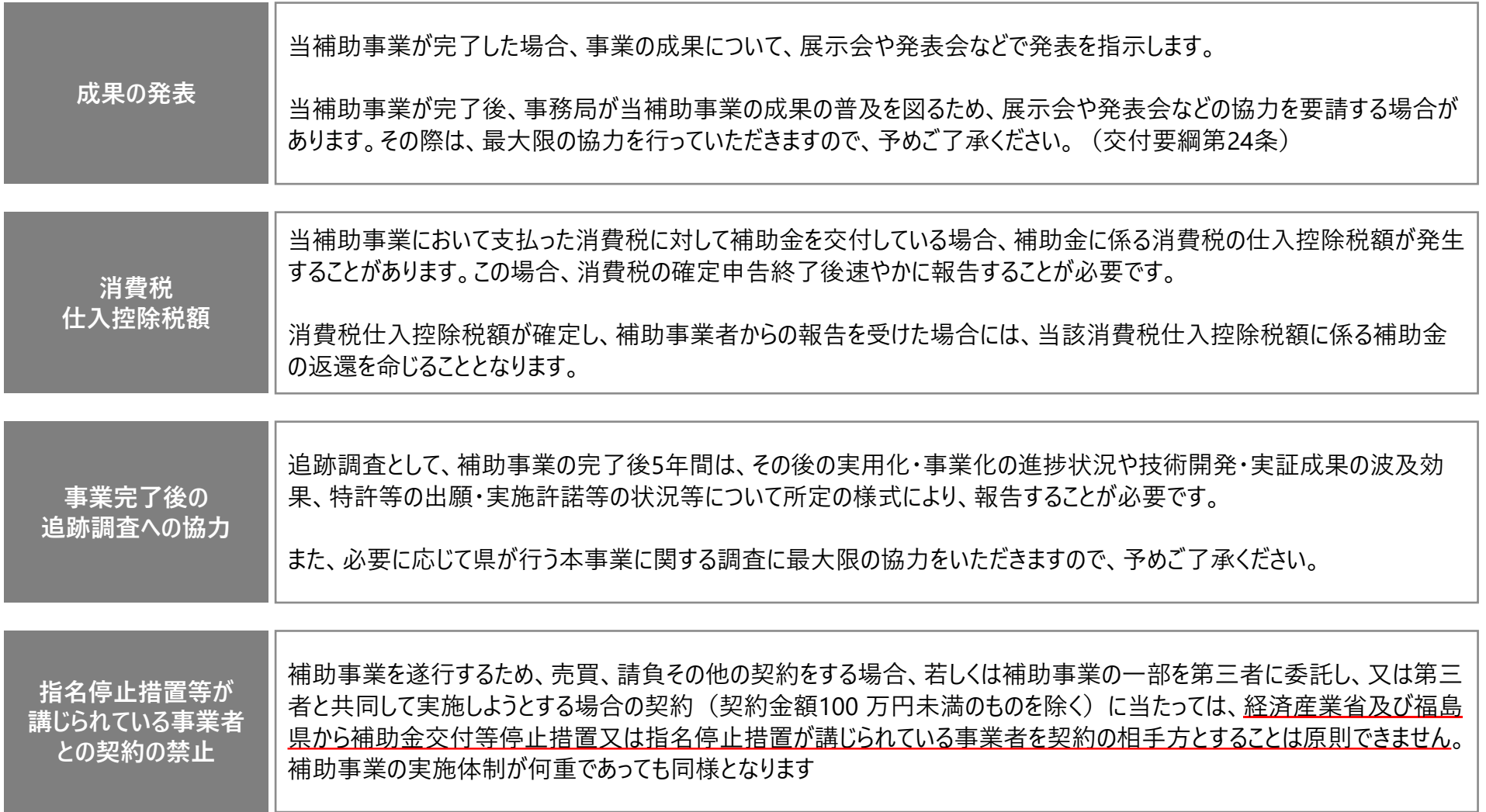

**情報共有ツール、SharePoint(DOL:Deloitte OnLine)によって、事業進捗の共有 や管理ツール、経費書類のバージョン管理等を行います**

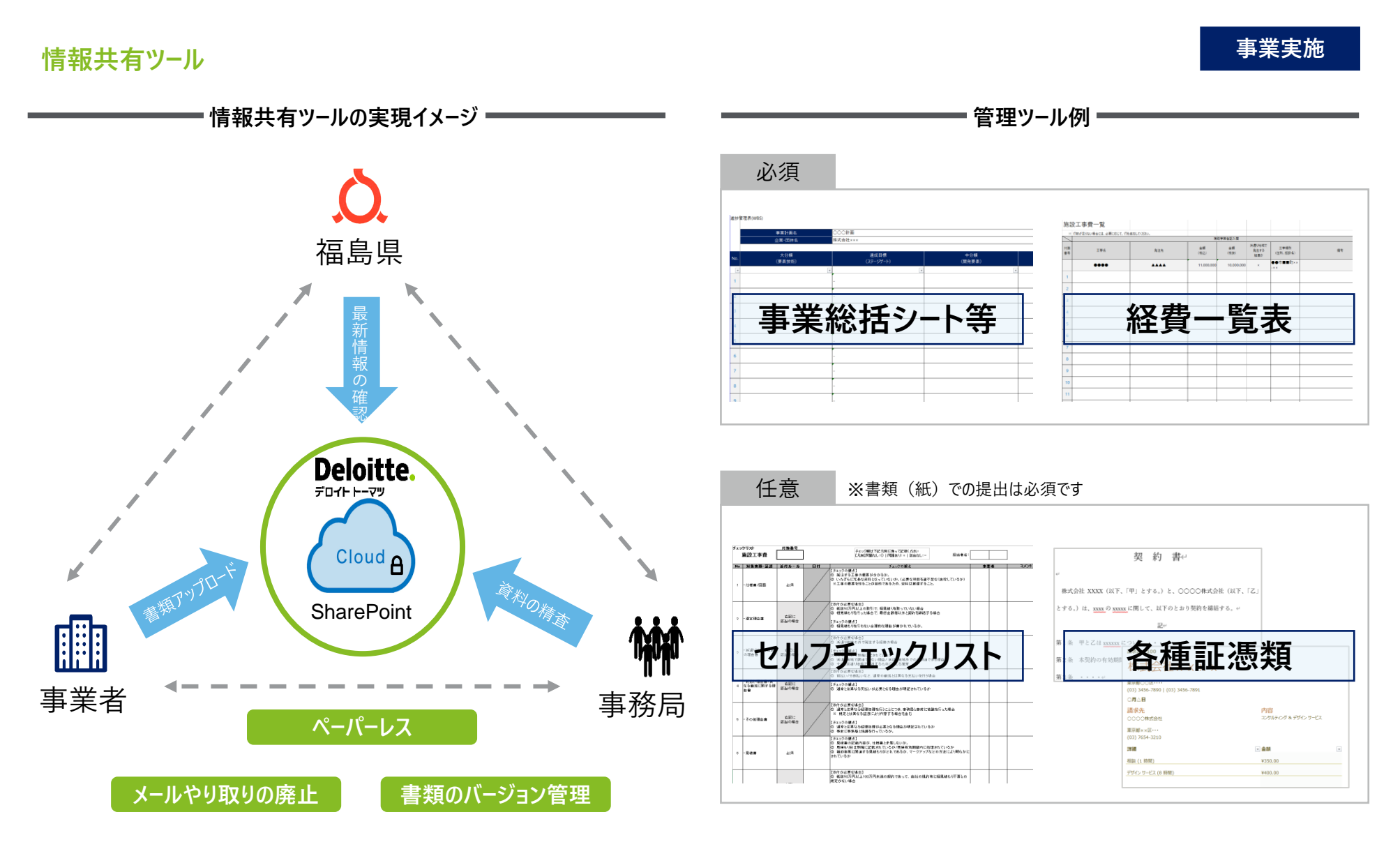

# **1-②. 事業実施中の状況確認検査**

# **補助事業の進捗状況等を確認するために、状況確認検査を実施します**

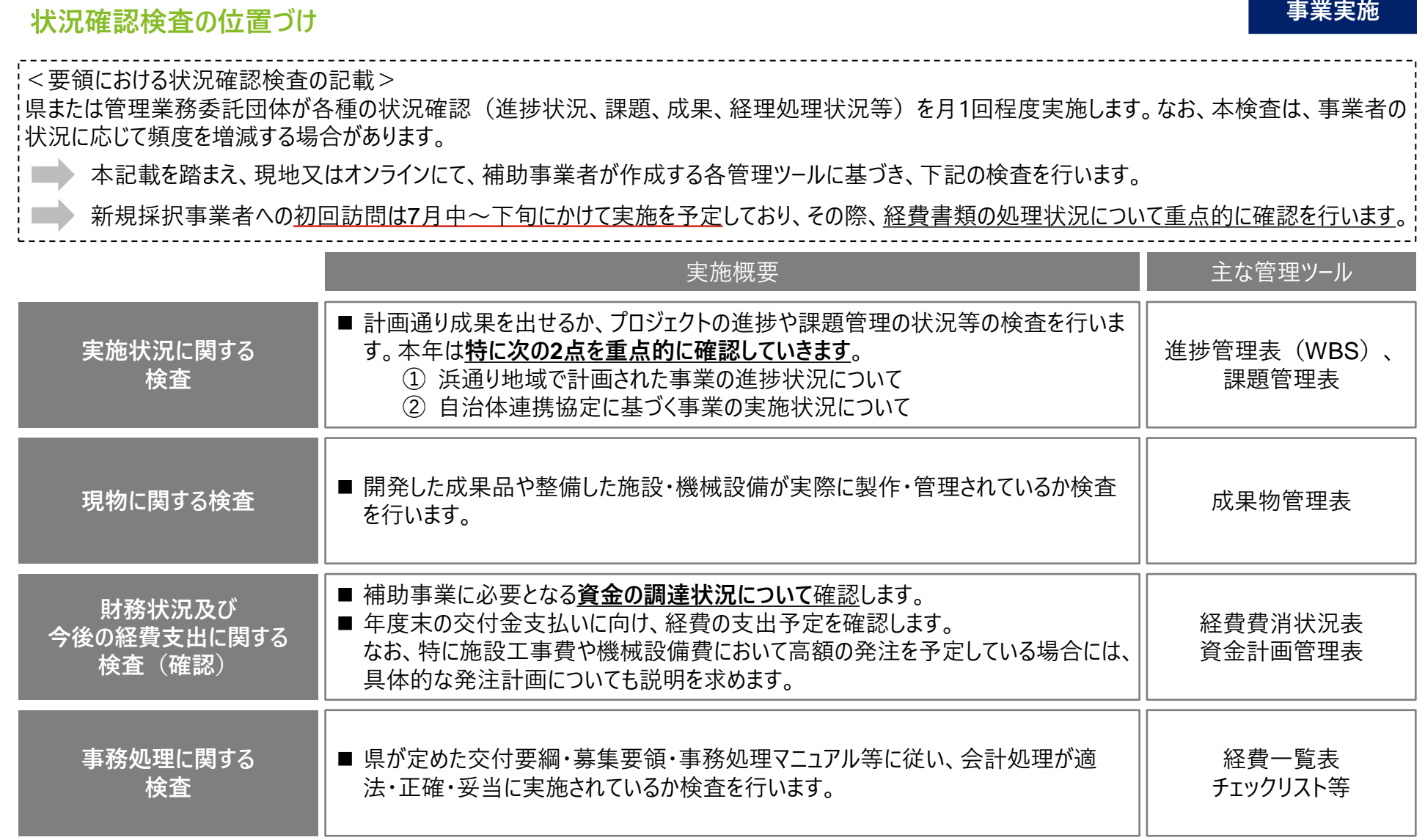

# **初回面談時は、今後の進め方を説明するとともに、管理ツールの使い方を個別解説します 2回目以降の面談時から本格的な状況確認検査を実施します**

### **状況確認検査の流れ**

**事業実施**

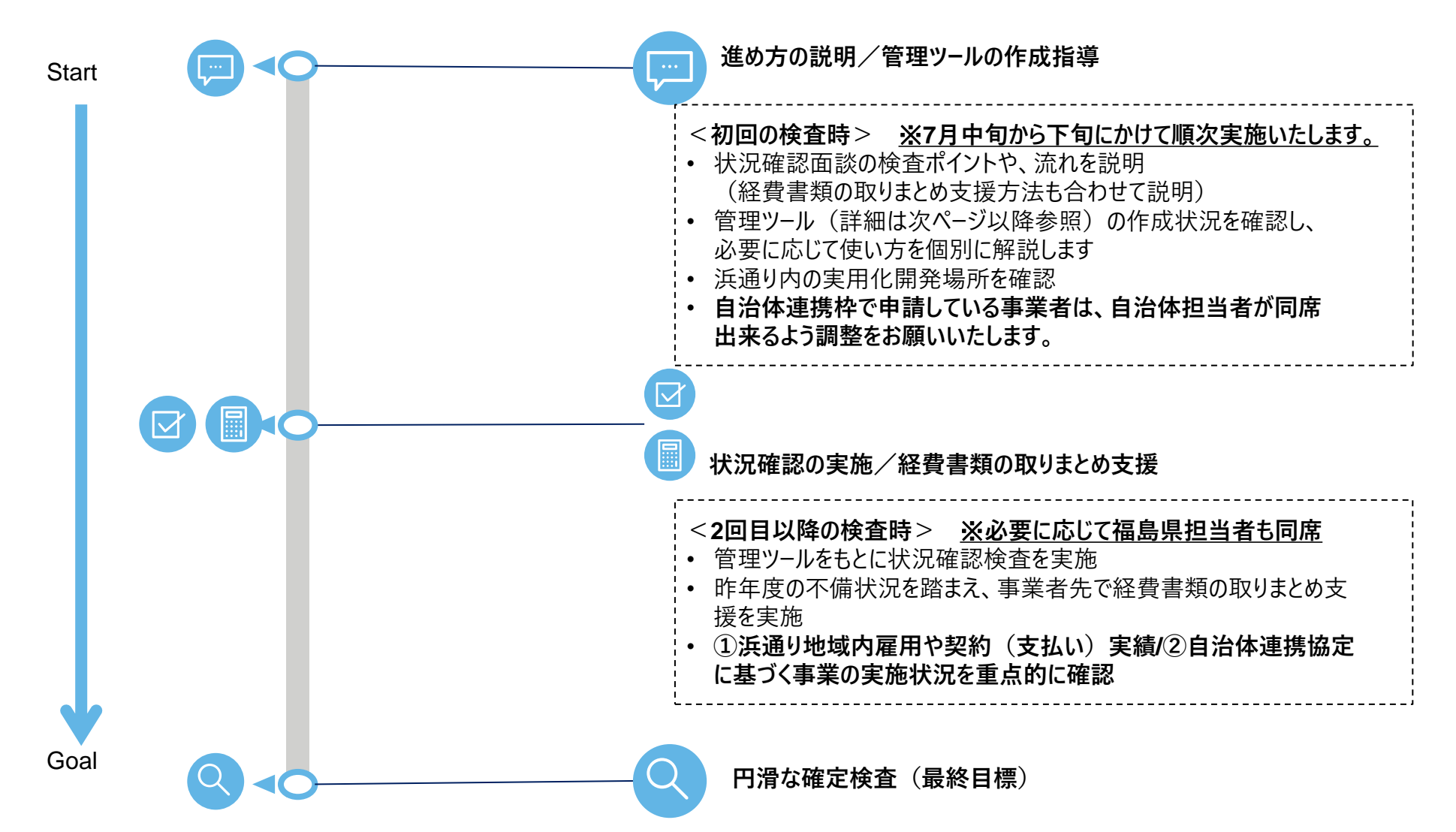

# 3-**④**. 各種管理ツールの使用方法

# 報告関係2表と状況管理4表を連動させることで、一貫性ある事業進捗管理を実現す るとともに、資金計画管理表により実行性を補完します

### 報告関係2表と状況管理4表

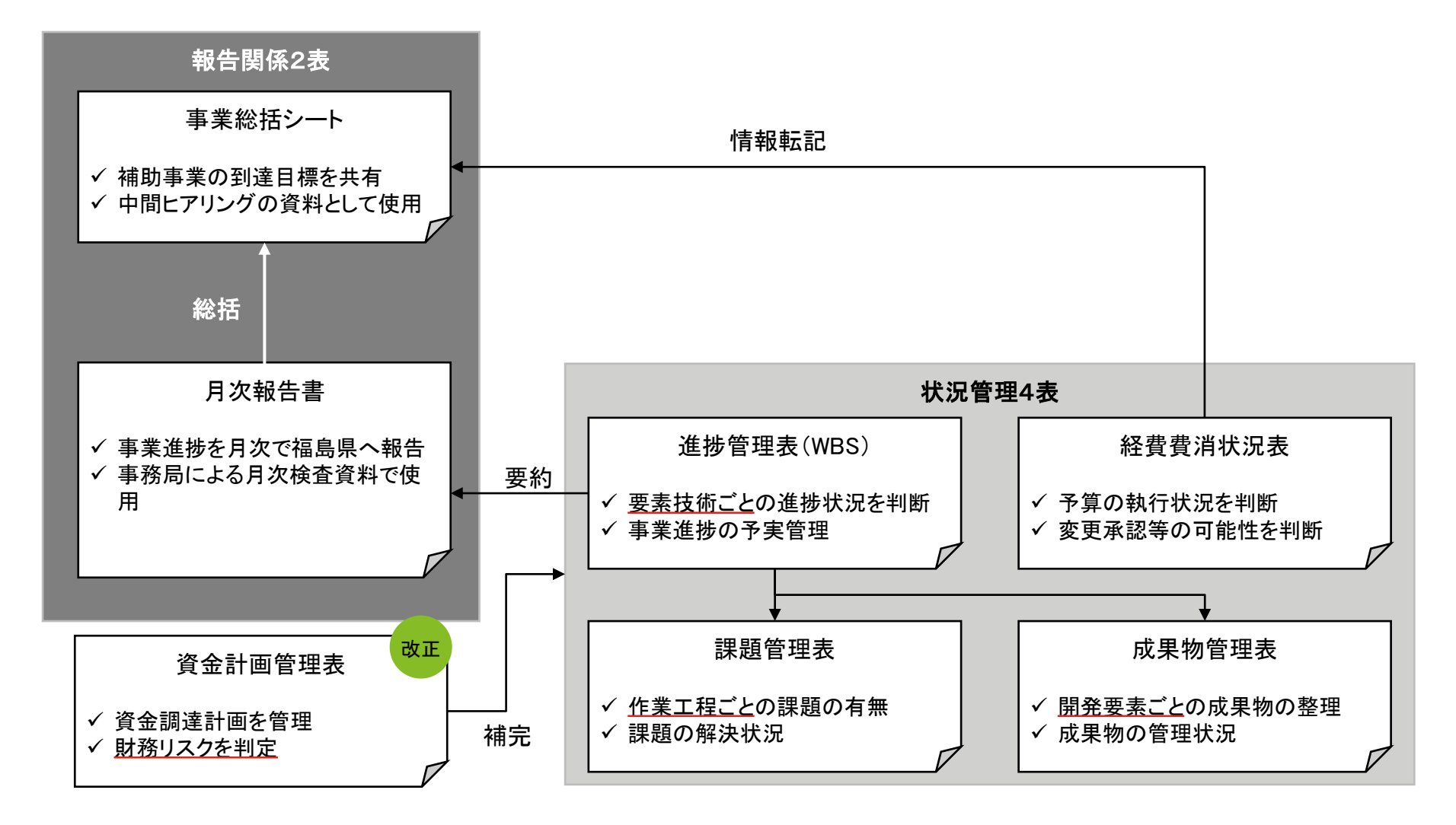

# **事業総括シートは、当年度の事業目標を随時意識し、県・事務局と進捗を共有するため に用いるとともに、状況報告(中間ヒアリング)時の提出物にもなります**

## **事業総括シートの概要と使用方法**

#### **報告関係**

#### **事業総括シートとは**

1年間の事業目標をポイントごとに整理することで、具体的な成果目標を事業者/県・事務局間で共有するとともに、10月末時点での進捗状況を目的 に照らして整理することで、年度後半に向けた課題の洗い出し等に繋げるためのシートです

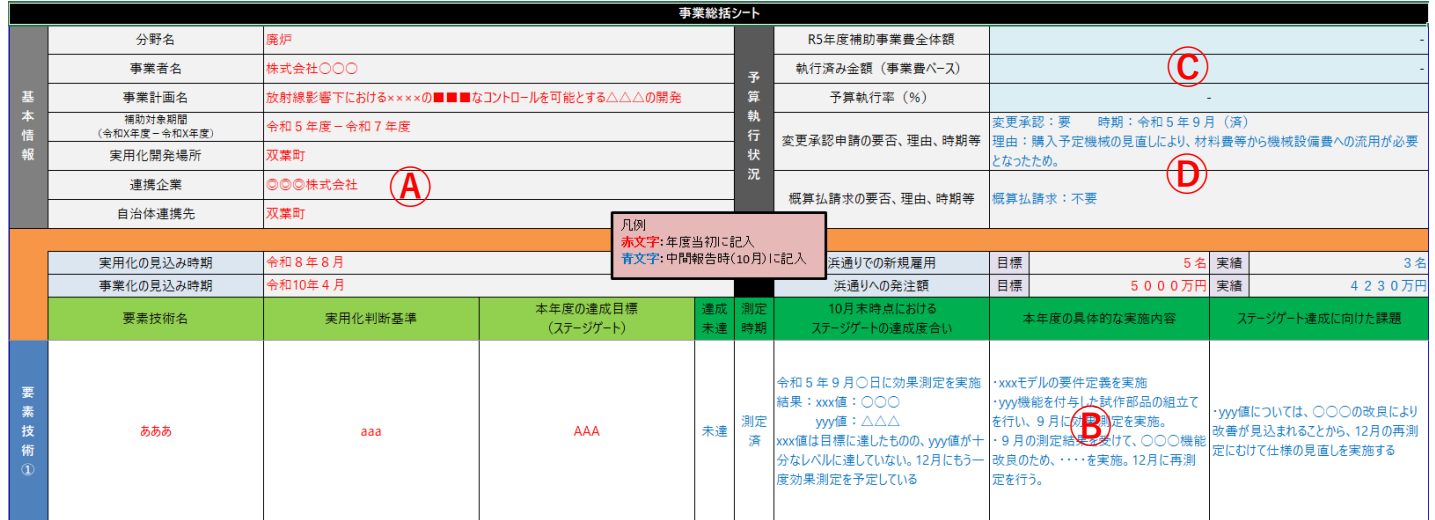

#### <事業総括の使用方法>

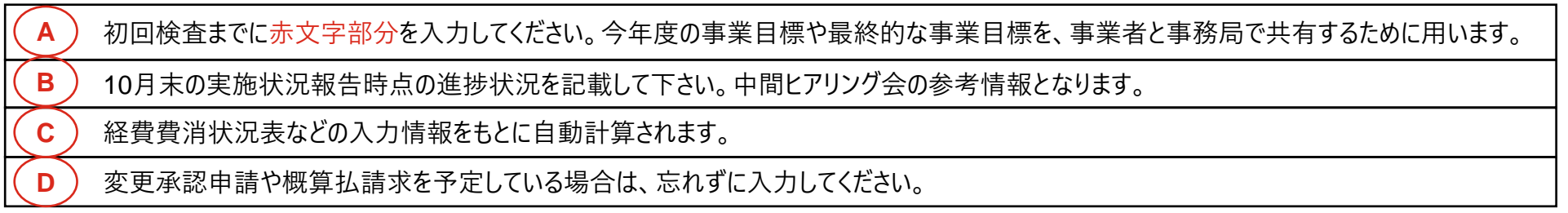

# **月次報告書は、各要素技術の開発進捗のほか関連する事項を要約して県・事務局に事 業進捗を報告するものです**

**報告関係**

### **月次報告書の概要と使用方法**

#### **月次報告書とは**

月ごとの事業進捗状況を適時に取りまとめ、県・事務局と情報共有するためのツールです

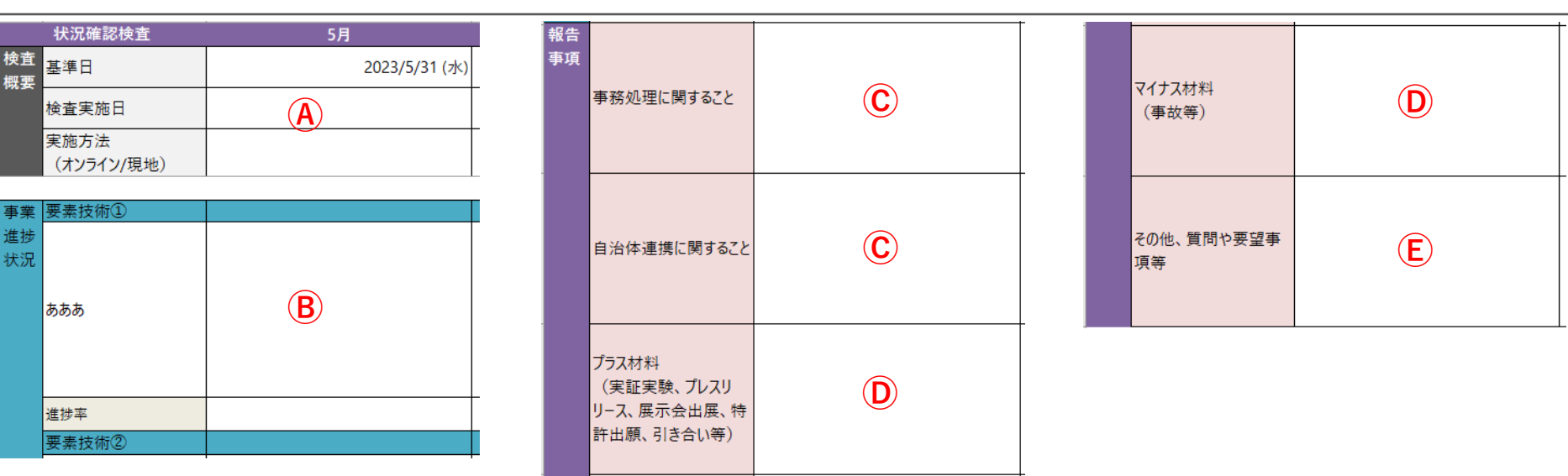

<月次報告書の使用方法>

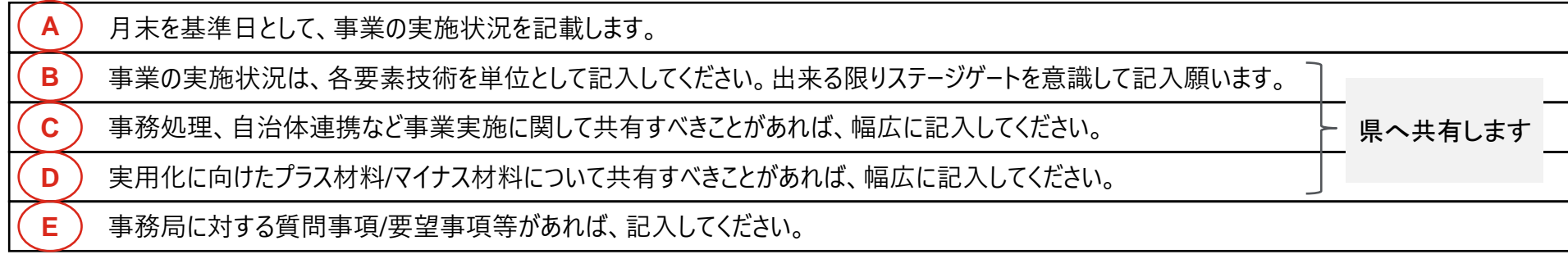

# **事業計画の確実な遂行のため、進捗管理表(WBS)を作成して事務局と共有してくだ さい**

### **進捗管理表(WBS)の概要と使用方法**

#### **進捗管理表(WBS)とは**

計画した成果を得るために必要な作業内容を洗い出し、進行状況を把握し、必要に応じて作業の見直しを行うための管理表です

#### 進捗管理表(WBS) ステージゲートの達成度合い を測る作業工程に「O」を付け ○○○計画 事業計画名 てください。 企業·団体名 株式会社××× ステージゲート 大分類 達成目標 中分類 小分類 予定 実績 担当者 ステータス 備考 (前提条件等) No (ステージゲート) 判定プロセス (要素技術) (開発要素) (作業工程) 開始日 終了日 開始日 終了日 **Ⓐ Ⓑ Ⓒ Ⓓ Ⓔ**  $\overline{\phantom{a}}$  $\overline{1}$ あああ  $\overline{2}$ あああ AAA △△△モジュールの開発 発注準備 XX 未善手  $6/1$  $($  $\uparrow$  $\uparrow$  $)$ 6/15(木) AAA  $\overline{3}$ あああ △△△モジュールの開発 納品処理 XX 未善手  $6/15($ 木)  $6/30$ ( $\oplus$ ) あああ AAA  $\overline{4}$ △△△モジュールの開発 細立て XX. 未善手 7/10(月) 7/30(日) <WBSの使用方法> 大分類は「要素技術」単位で記載して下さい。(ドロップダウンリストで選択できるようになっています。) **A** 中分類は、要素技術を構成する「開発要素」単位で記載して下さい。 **B** 小分類(作業工程)は、事業進捗を管理するために、担当者レベルで作業内容が確認できる粒度で記載してください。 **C** ステージゲートの達成度合いを測る作業工程に「○」を付けてください。

ドロップダウンリストから進捗状況のステータスを選択してください。

作業の予定と実績を記載してください

**D**

**E**

#### **進捗管理**

 $\overline{\mathbf{v}}$ 

# **課題とその対応状況の把握のため、課題管理表を作成して事務局と共有してください**

### **課題管理表の概要と使用方法**

**進捗管理**

#### **課題管理表とは**

課題管理表とは、以下のいずれかに該当する場合に取り組むべき対策をまとめる管理表です <課題の定義> ①進捗が遅延している/遅延リスクがある ②想定外の問題が発生している ③事務局からの指導助言を受けた事項がある ④その他特筆すべき事項がある

課題管理表

○○○計画 事業計画名 企業·団体名株式会社×××

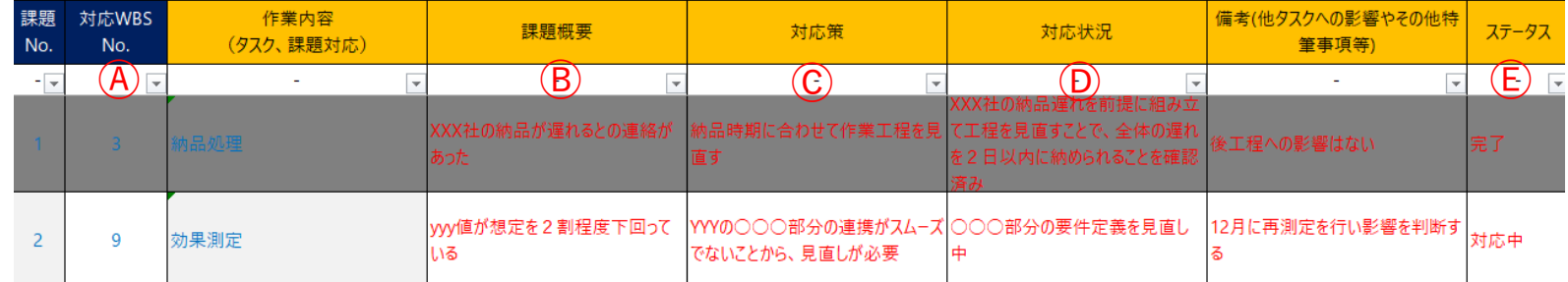

<課題管理表の使用方法>

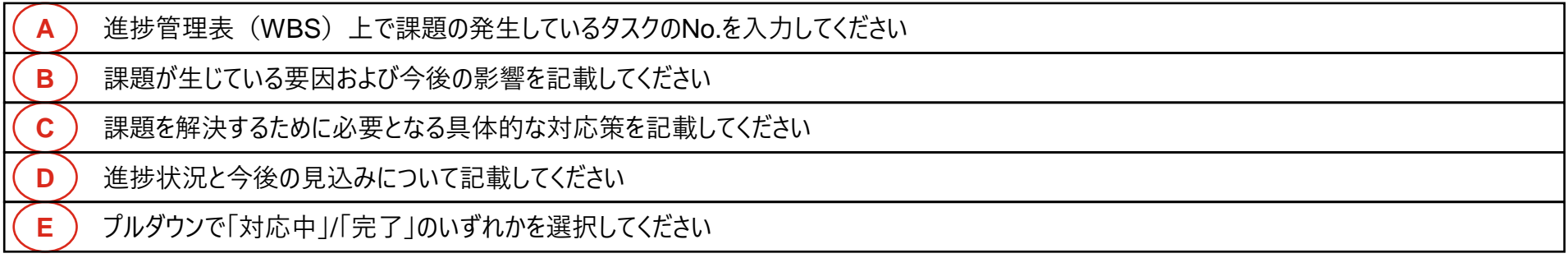

# **補助事業の最終成果物やその中間生産物を確認するため、成果物管理表を作成して事 務局に報告してください**

### **成果物管理表の概要と使用方法**

**進捗管理**

#### **成果物管理表とは**

作業を実施していく中で作成される成果物の管理表となります なお、交付申請書で記載いただいた最終的な成果物に加え、その過程で作成される成果物も管理対象としており、現物検査で使用します

#### 成果物管理表

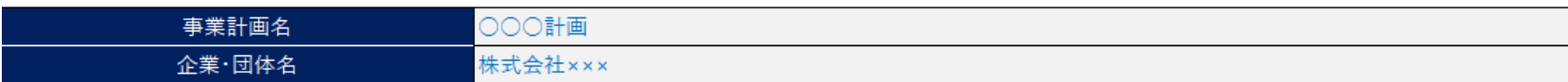

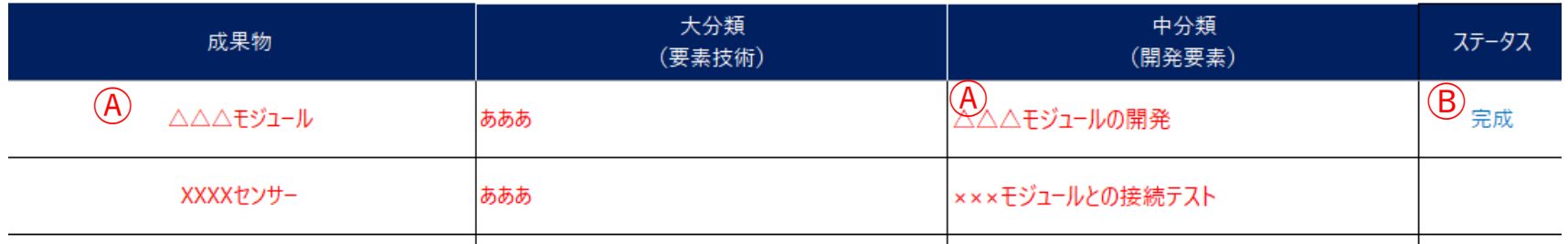

<成果管理表の使用方法>

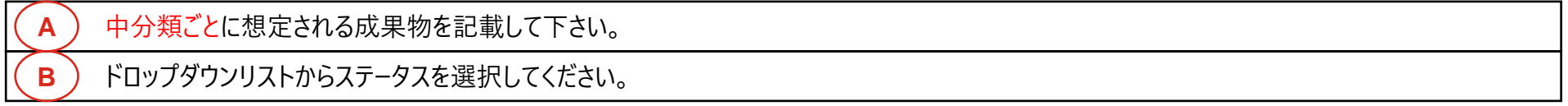

# **事業経費の計画的な費消のため、経費費消状況表を作成して事務局と共有してください**

#### **経費費消状況表の概要と使用方法**

#### **経費費消状況表とは**

経費の予算/実績を月毎に記入いただき、計画的な経費費消が行えているかを確認する管理表です

#### 経費費消状況表

<u>事業計画名 ■■のための▲▲システムの実用化開発</u><br>企業・団体名 〇〇株式会社

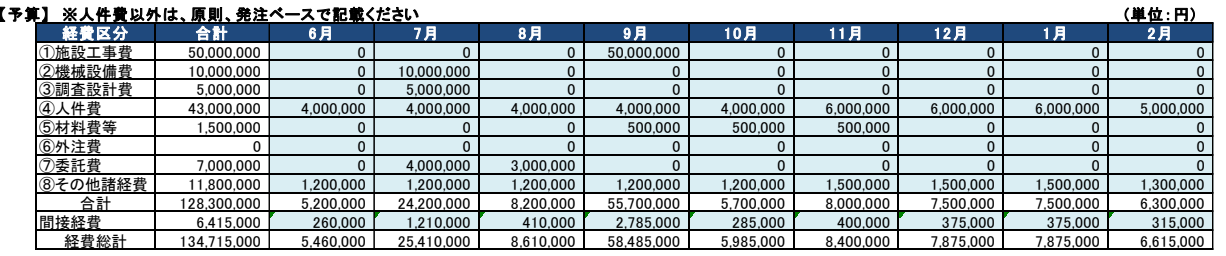

<経費費消状況表の使用方法>

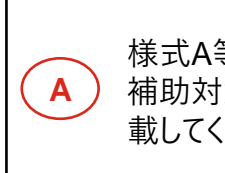

様式A等を参照して、月毎の 補助対象経費の「予算」を記 載してください

**進捗管理**

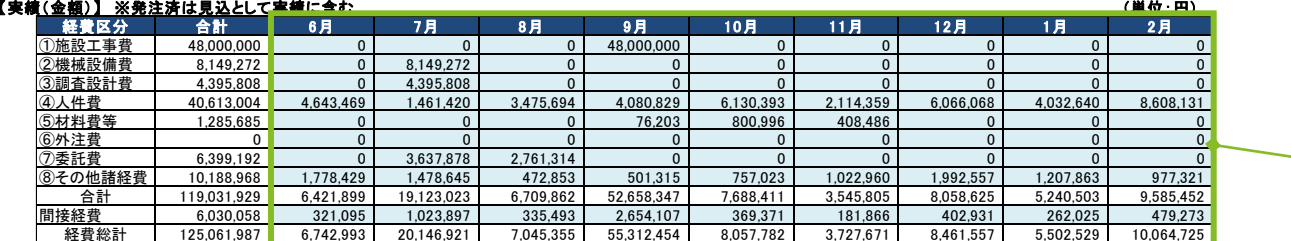

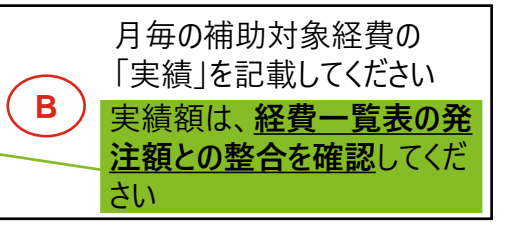

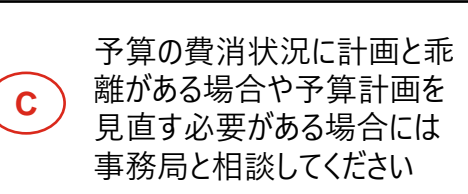

 $\left($ 

 $(A)$ 

Ⓑ

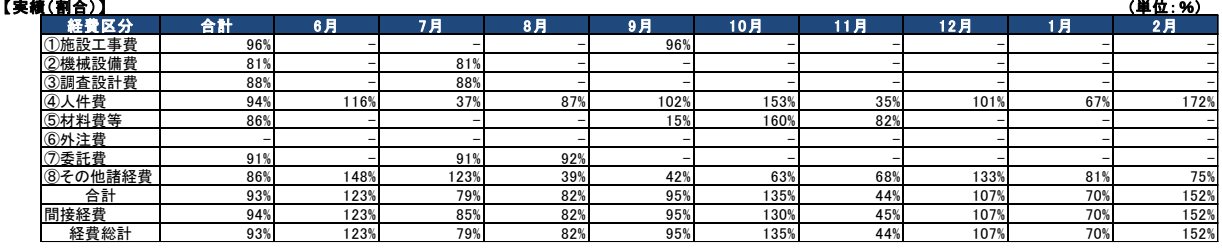

# **「資金計画管理表」は、資金計画の進捗状況及びその確度を確認し、事業期間中の財 務リスクを早期に把握することを目的に作成いただくものです**

## **資金計画管理表の概要と使用方法**

**資金計画**

#### **資金計画管理表とは**

事業の完遂に向けた資金計画を見える化し、自己資金として計上されている金額の蓋然性、計画している外部調達の進捗状況および実現可能性の 確認を行うために活用します。なお、**収支の金額は、実際の入金・払込の時期に記載ください。実支払ベースでの費消状況は当シートで確認します**

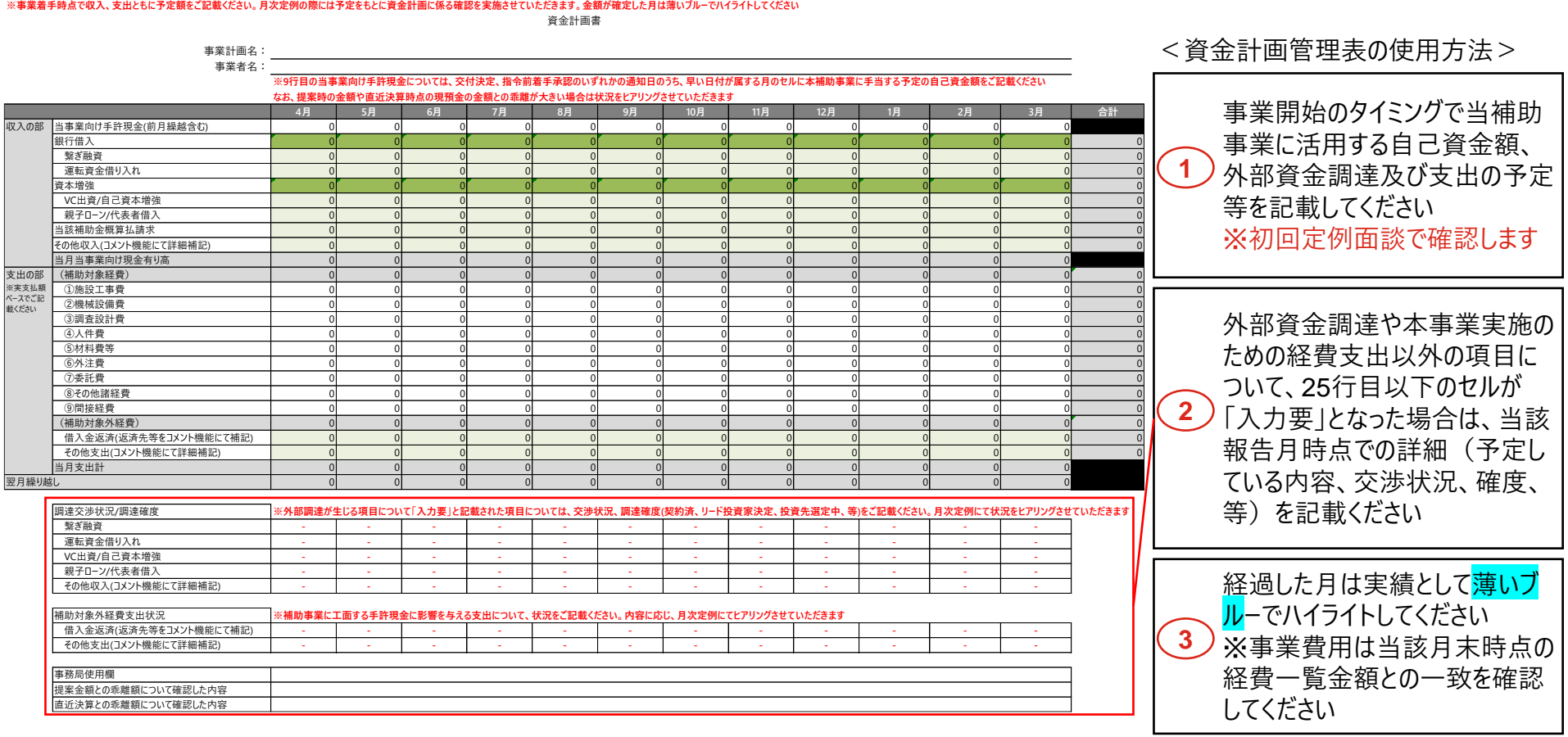

# **毎月、事務処理に係る検査を行いますので、検査前までに、県が定めた事務処理マニュア ル等に従い、書類の準備をお願いします**

**事業実施**

## **毎月の事務処理及び検査フローの概要**

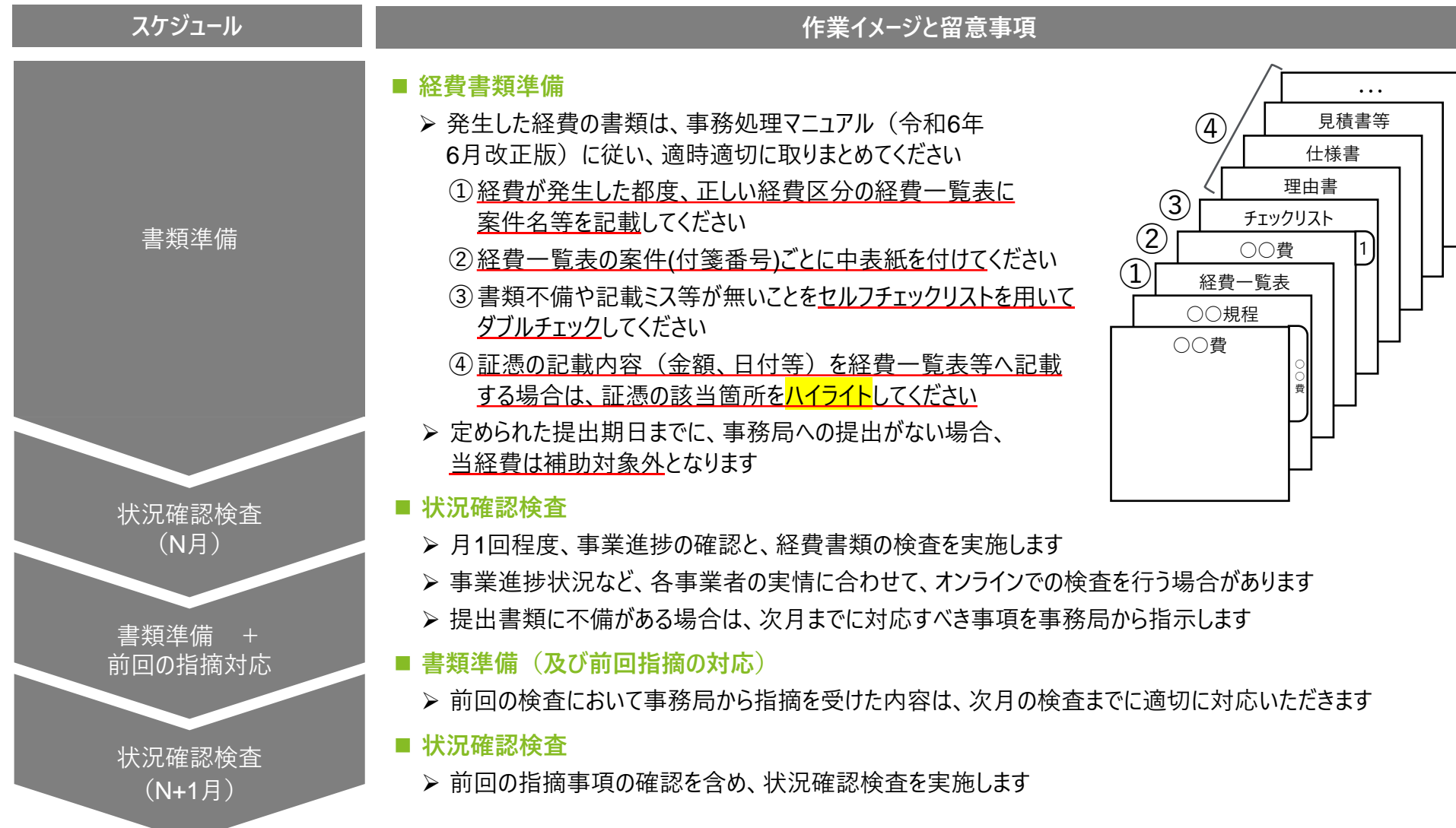

# **経費が発生した都度、正しい経費区分の経費一覧表に案件名等を記載してください**

#### **経費一覧表の概要と使用方法**

## **事業実施**

#### **経費一覧表とは**

経費区分ごとに補助対象経費として支出した内容について、証憑を基に記入し、一覧化して管理する表です

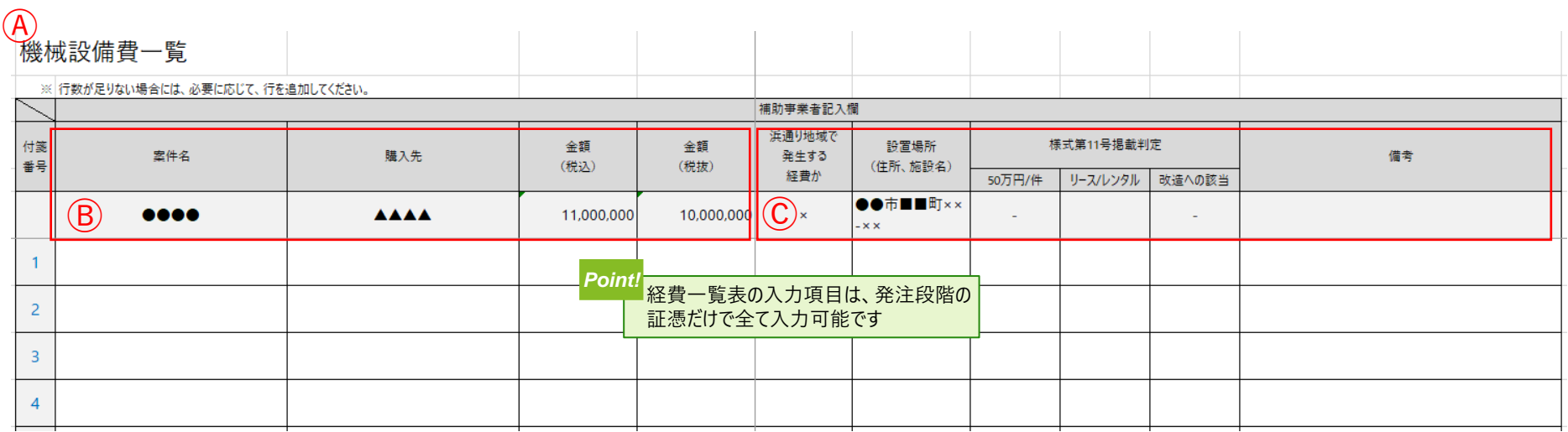

<経費一覧表の使用方法>

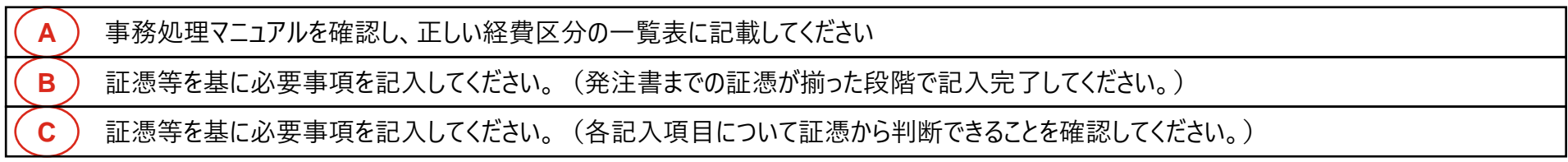

# **経費書類を適切に整理するため、経費区分及び経費細目ごとに、必ず中表紙を作成し、 対応するインデックスを付けてください**

#### **事業実施 中表紙の概要と使用方法 中表紙とは** 経費区分及び経費細目ごとの先頭に付ける表紙のことです。対応するインデックスを付けることで、内容をチェックする際の検索性を高めます Ⓐ 経費区分の中表紙 Ⓑ 経費細目の中表紙 経費区分名の 経費一覧表の インデックスを付け 付箋番号に対応 ・・・  $O$ 5. 材料費等 (細目) したインデックスを 5 材料費等 (総括) てください  $\circ$ 見積書等 付箋書号 ※ 右端に経費名を記したインデックスを貼ってください 車牛名 付けてください $\circ$ 仕様書 費 ※ 右端に付箋書号を記したインデックスを貼ってください。 理由書 チェックリスト 必要な資料が挟み込ま  $\vert$ 1 ○○費 れているか確認してください 経費一覧表 1 ページ ○○規程 添付書類チェック欄 ○○費 【必ず添付してください】 ○ 计科普等一管 ○ 費

<中表紙の使用方法>

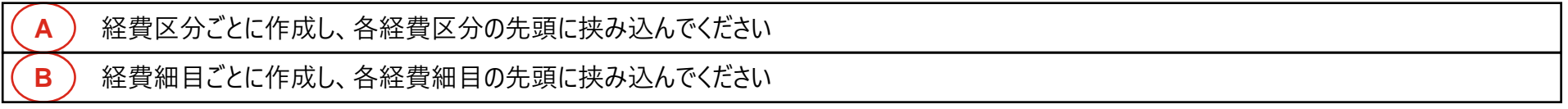

# **セルフチェックリストを用いて、書類不備や記載ミス等が無いことをダブルチェックしてください セルフチェックは手書きで入力することで、実効性を担保します**

## **セルフチェックリストの概要と使用方法**

**事業実施**

#### **セルフチェックリストとは**

経費ごとに、適切な管理を行えているかを自ら確認するためのチェックリストです。主に、①必要な証憑や書類が揃っているか、②証憑は適切な体裁を 整えているか、③管理上必要な手続きを講じているか等をチェックします。事務局へ経費を提出する際にはダブルチェック済のものを添付してください。

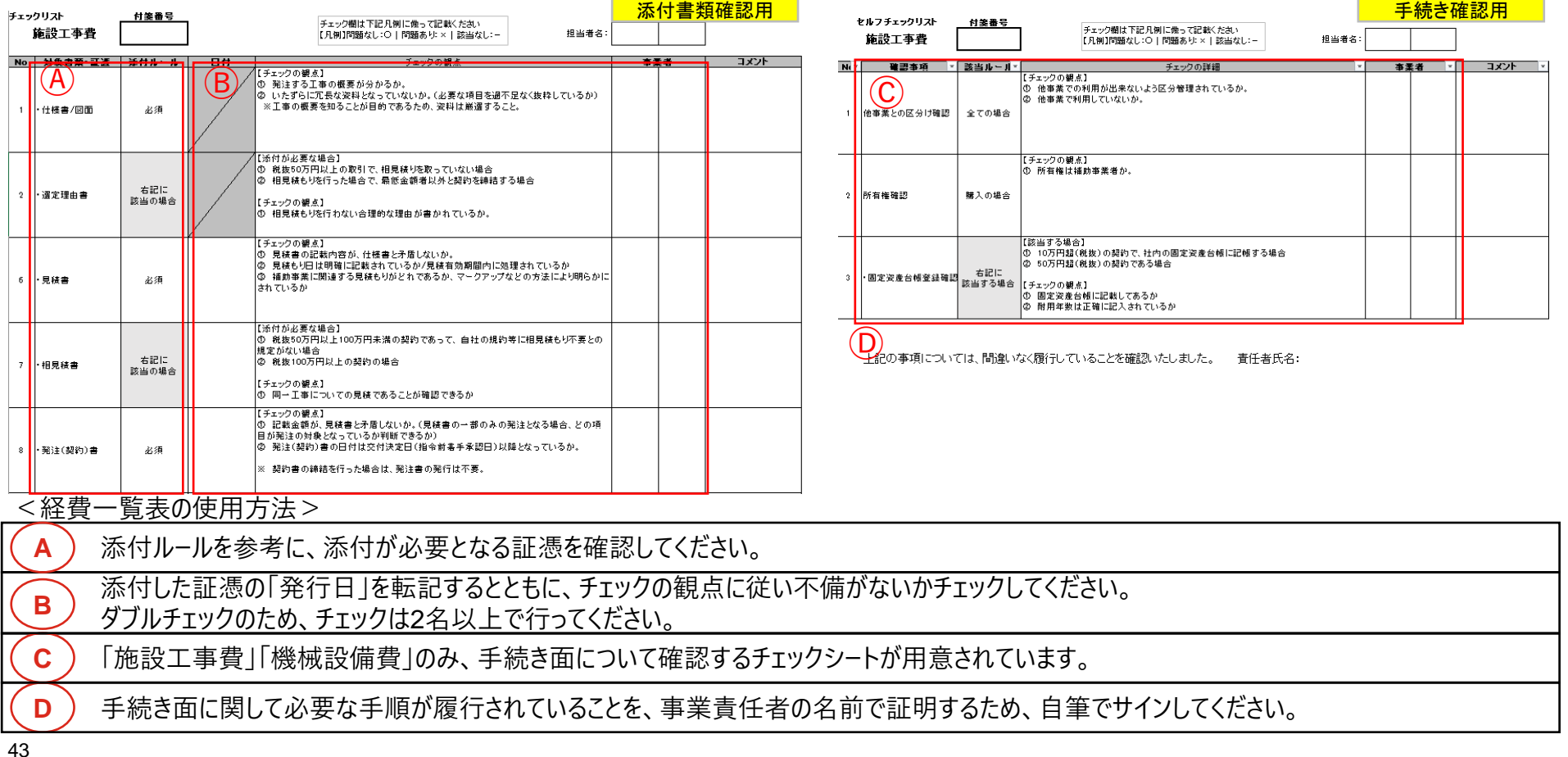

# 各経費は必ずセルフチェックを行い、指定の期限までに事務局へ提出してください 検査で指摘された事項は、次の検査までに必ず修正対応してください

## **取引段階に応じた経費処理及び検査のフロー(イメージ)**

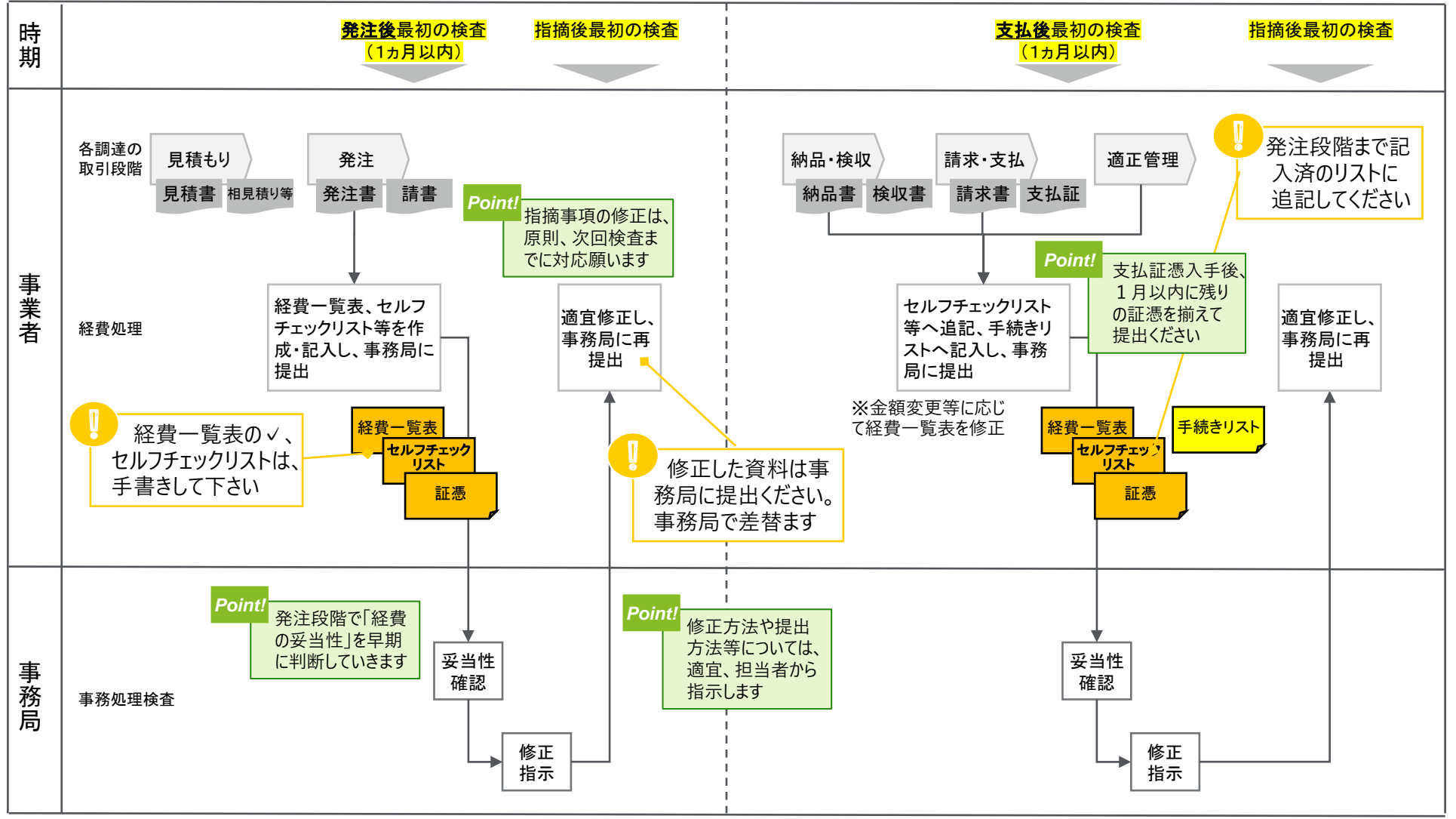

# **経費は、発注書(従事実績報告書)発行及び銀行振込受領書発行のタイミングで締め るルールとし、直近の検査日程に合わせて提出期日を設定いたします**

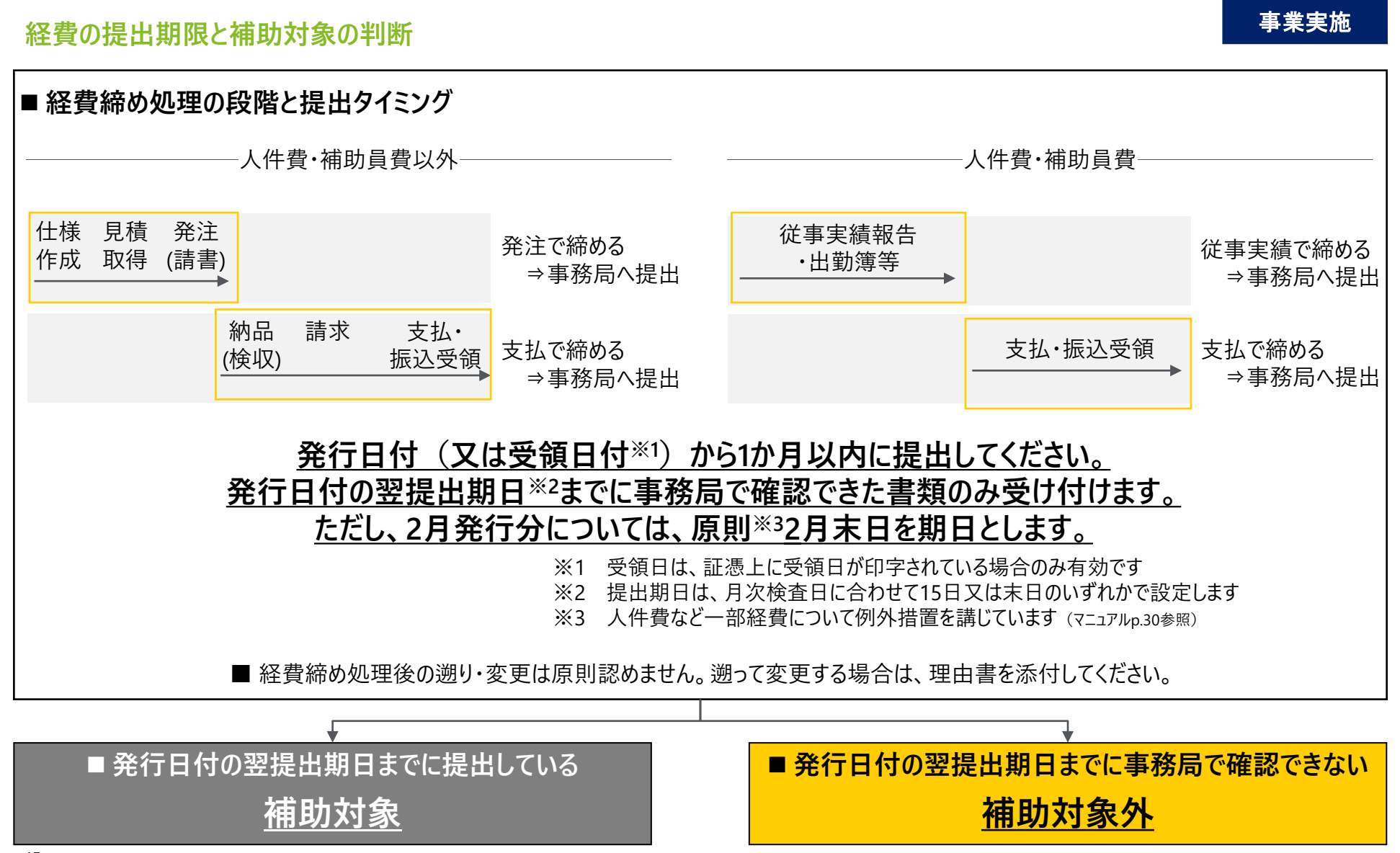

# **事務局からの改善提案や指導にも関わらず、不適切な事務処理が改善されない場合は 厳しく取り締まりを行います**

## **不適切な事務処理が継続される場合の対応方針**

### **事業実施**

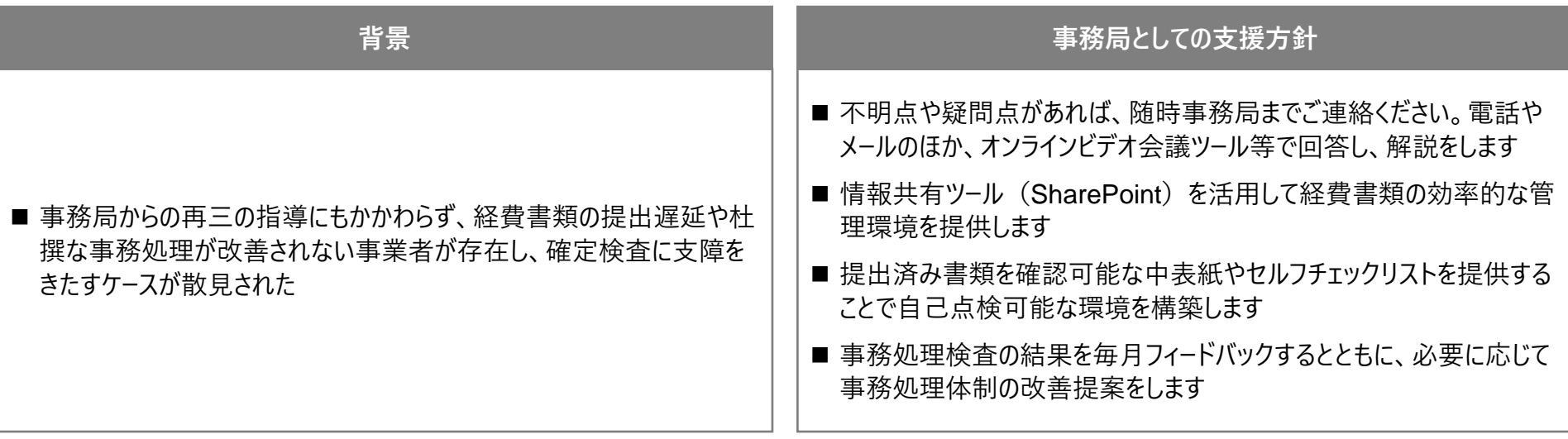

■ 事務局からの再三の指導にもかかわらず、事務処理の改善が見られない場合や悪質と判断される場合には、福島県に報告するとともに、次年度の **継続審査の際に管理体制の不備**として申し送ることとします

■ 悪質と判断される場合には、交付決定取消等の厳しい処分を科されることもあります

**不明点や疑問点があれば、随時、電話やメール等で事務局までご連絡ください 事務局では、補助事業者の皆様のお困りごとを速やかに解決できるよう努めます**

### **お問合せ先**

デロイト トーマツ コンサルティング合同会社

福島県地域復興実用化開発等促進事業費補助金管理業務担当

- 電 話: 024-572-3352(事務局代表)
- メール: dtc f\_jitsuyoka@tohmatsu.co.jp (事務局共有)

#### **留意事項**

不明点や疑問点は放っておかず、速やかに解決しておくことが肝要です。 随時、電話やメール等で事務局までお問い合わせください。

**事業実施**

- 電話でのお問い合わせの場合
- ✓ 事務局内には、採択された補助事業者様1社ごとに1名以上 の担当がおります。 事務局内の貴社担当の携帯電話までご連絡ください。 基本、業務時間(9:00~18:00)内にお願いします。
- ✓ 貴社担当につながらない場合は、左記の事務局代表電話まで おかけください。

■ メールでのお問い合わせの場合

- ✓ 事務局共有メール( dtc\_f\_jitsuyoka@tohmatsu.co.jp )は、 事務局メンバー全員が閲覧できるメールアドレスです。
- ✓ 事務局内の貴社担当者宛でも、左記の事務局共有メールをCC に入れてご連絡ください。確認や対応の漏れを防ぐことがで きます。

# 3-**⑤**.**質疑応答**

# **4. 事務処理の優良事例紹介**

# **【事例紹介】 トレ食株式会社**

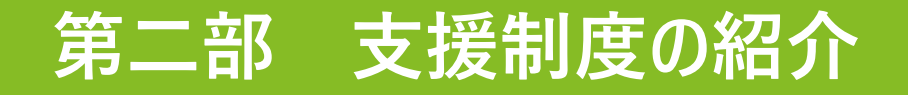

# **福島県企画調整部 福島イノベーション・コースト構想推進課**

**-福島復興再生特別措置法に基づく課税の特例について**

# **公益財団法人福島イノベーション・コースト構想推進機構 産業集積部 産業連携支援課**

# **-重点分野等事業化促進事業(伴走支援)について**

# **特許庁**

# **-研究開発段階における知財戦略セミナー -特許出願非公開制度について**

# **その他のお知らせ**

# **福島県企業立地セミナーを8月27日(火)に開催します 参加をご希望の場合は、8月9日(金)までにお申込みください**

## **福島県企業立地セミナー【申込受付中】**

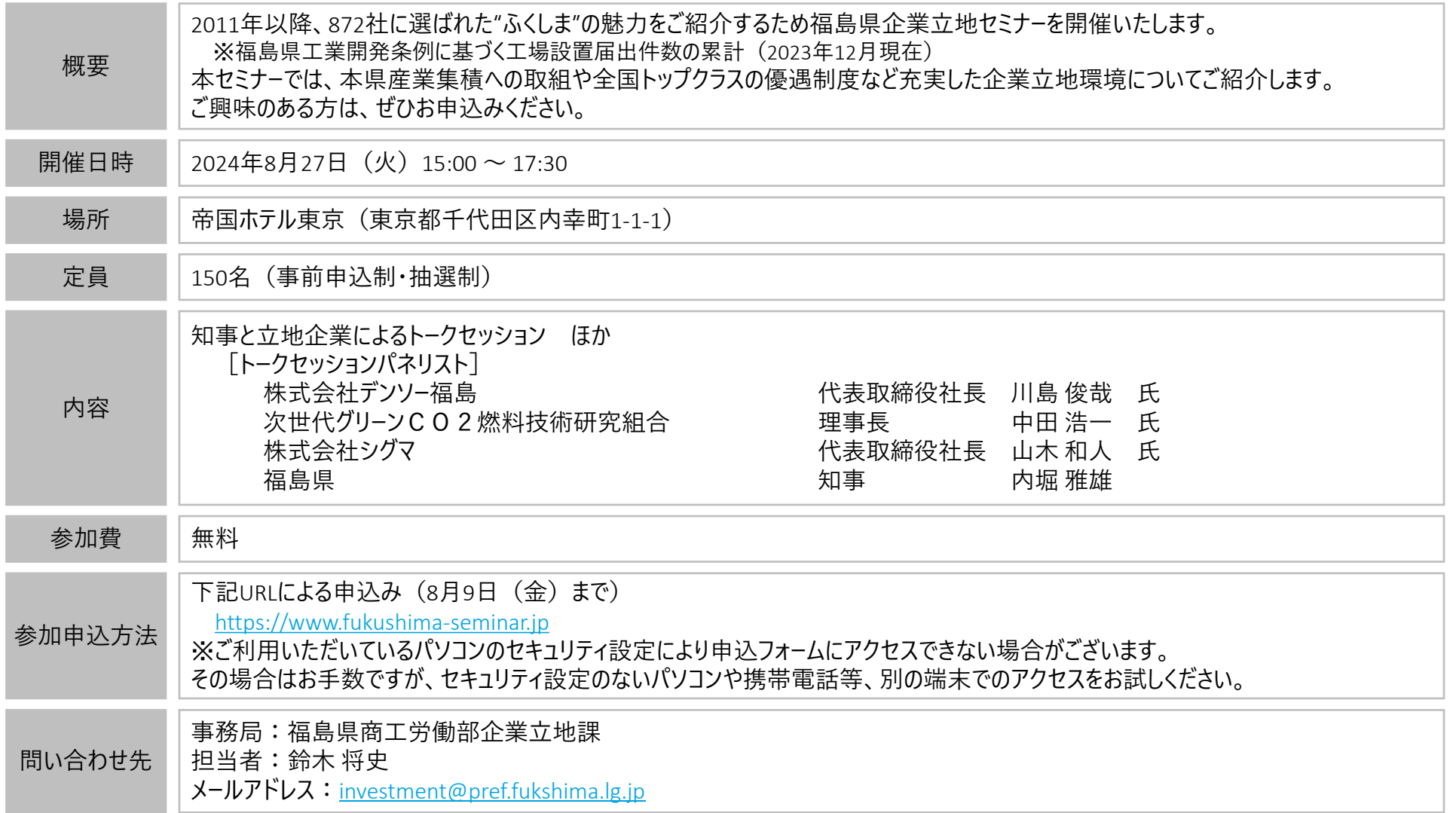

# **ふくしま再エネ・水素関連産業フェアを10月17日(木)~18日(金)に開催します 出展をご希望の場合は、7月24日(水)までにお申込みください**

### **ふくしま再エネ・水素関連産業フェア(**REIF**ふくしま)【出展募集中】**

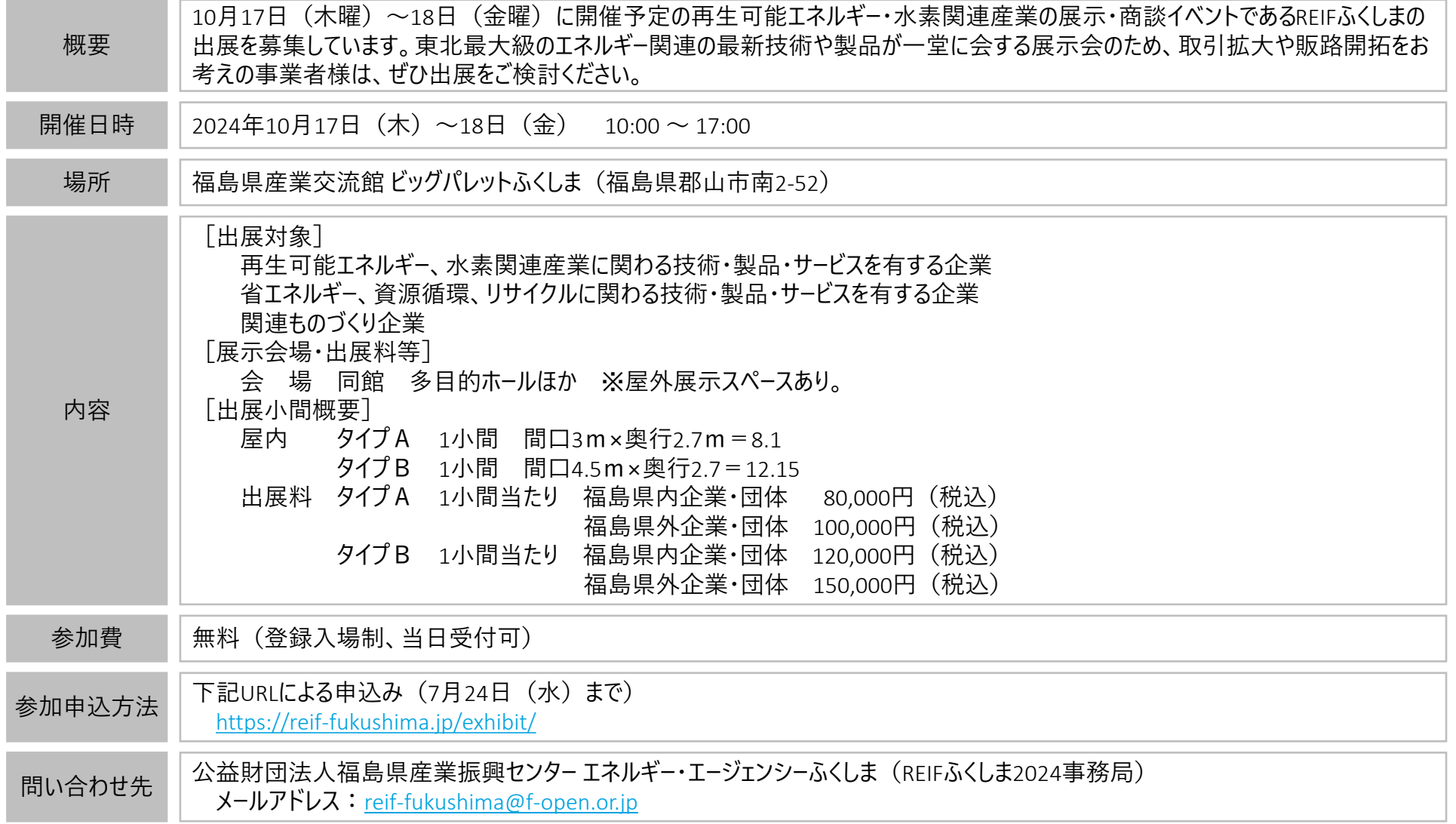

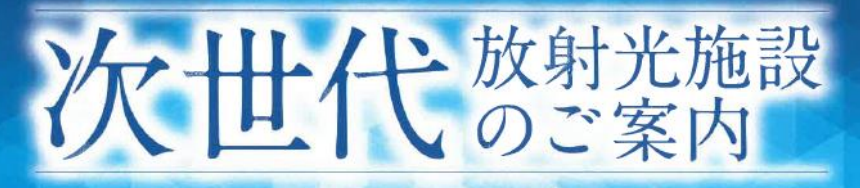

# ナノテラス NanoTerasu

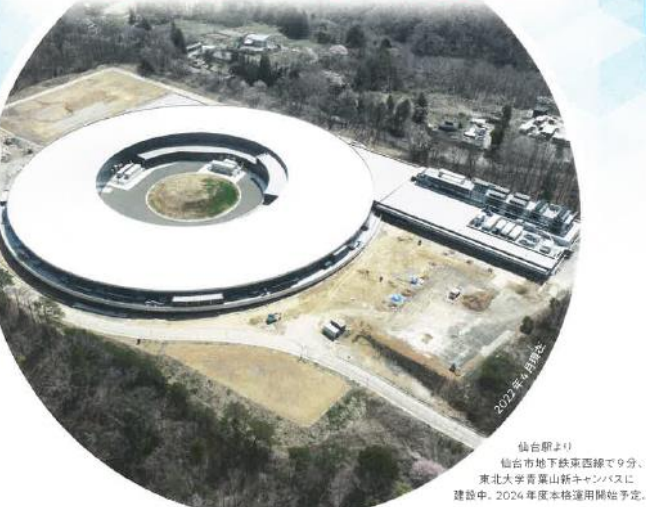

NanoTerasu (ナノテラス)という愛称は、次世代放射光施設が研究や観察の対象としている、物質の「ナノ(10億 分の1)の世界」を示し、さらに放射光がナノの世界を明るく照らして観察する強力な光であるという、施設の大きな 特徴を表しています。また、日本神話で世の中を照らす「天照大御神」(あまてらすおおみかみ)のように、この施設 で行われる研究やその成果が、世界の学術や産業にも豊かな実りをもたらして欲しいという願いも込められています。

PhoS

#### 次世代放射光施設とは

国と地域、民間企業が出資して建設する世界最先 端の研究施設です。研究開発を生産性の向上に結 びつけ、オンリーワンのモノづくりを支援する「ナノ まで見える巨大な顕微鏡」です。当財団は、企業と 学術をつなぐ仕組み (コアリション) をつくり、活用 を支援します。

#### 光科学イノベーションセンター (PhoSIC) とは

PhoSIC (フォシック)は、2016年に東北大学を はじめとした学術研究機関、産業界、東北経済連合 会などの30名の発起人が設立した一般財団法人で す。宮城県、仙台市、東北大学、東経連とともに国 のパートナーとなった代表機関として、企業や大学、 国研などから出資を募り、地域と企業、そして国と を繋ぐ活動を推進しています。

#### コアリションメンバーの7本のビームライン

初期整備されるコアリションビームラインは以下の7本です。

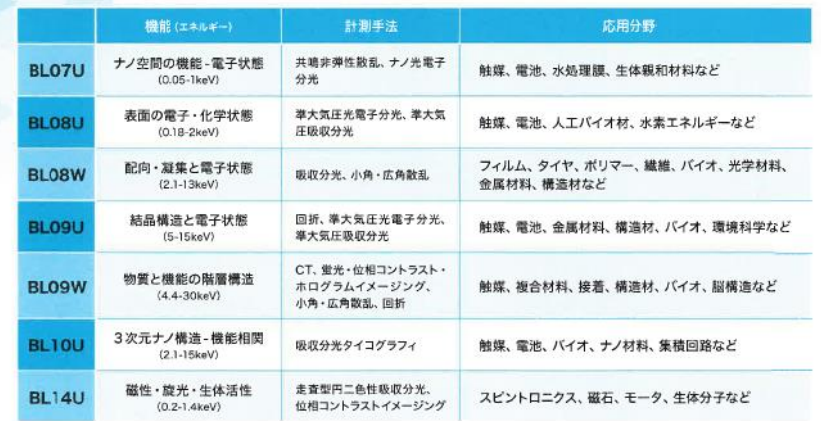

#### コアリションメンバー加入の利点 1口5.000万円(税別)で、200時間/年×10年。 毎年200時間の施設利用権 利用料は使用した分のみ (従量制)。 (10年間) 毎月の予約可能 出資口数に応じて予約の優先順位が決まります。 利用に際し課題申請書類や成果報告書は不要。 安全審査のみ 成果は占有できます。 PhoSICスタッフによる※ワンストップコンシェル 豊富な支援サービス ジュサービス体制。解析サービスやメールイン サービスなどのラインナップも検討しております。 ユニット形式のマッチングのご相談 ビームライン利用・活用のご相談 ワンストップ コンシェルジュ 専門的な研究内容についてのご相談 予約や手続きに関するご相談 サービスの例 研究のプロジェクト化についてのご相談 ご相談・お問合せ 〒980-0845 仙台市青葉区荒巻字青葉468番地1 レジリエント社会構築イノベーションセンター 507 ホームペー

一般財団法人 光科学イノベーションセンター 電話·FAX 022-752-2210 e-mail info@phosic.or.jp

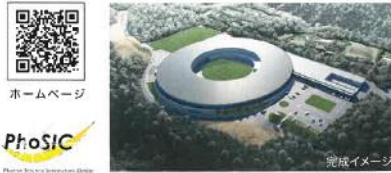

2021年10月作成 2022年 7月改訂

#### 58 HPはこちら: https://nanoterasu.jp/

日進月歩の可視化技術とデータ解析技術を備え、企業、研究機関、大学、そして社会の課題が集まります。 ここで、新しい商品や学問、ビジネスや地域の戦略をパートナーと共に創りませんか?

#### シンクロトロン光 (放射光) について

http://sris.tohoku.ac.jp/nanotan/index.html

一般向けの解説サイト

放射光とは、ほぼ光の速さまで加速された電子が、その進行方向を磁場によって曲げ られたときに、まっすぐ放つ光 (X線) のことです。当施設では、電子統と線形加速器 が電子を光の速さまで加速し、円形加速器に導きます。そして、電子を周回させなが らシンクロトロン光を生み出します。

【磁石列 計測装置へ

#### 次世代放射光施設の活用事例(米国:次世代リチウムイオン電池の開発)

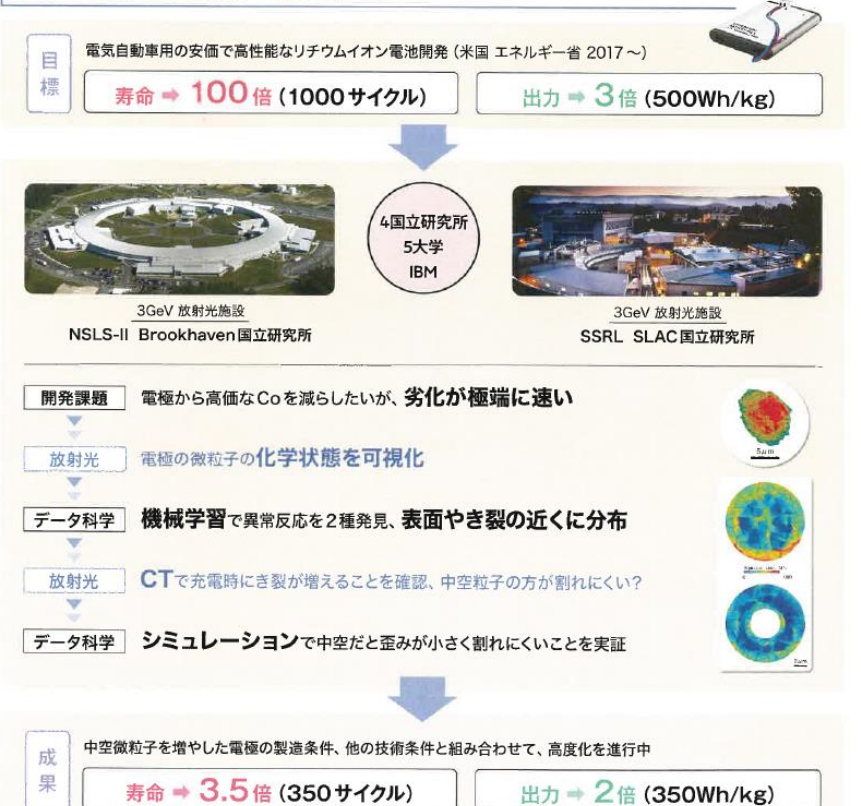

#### 次世代放射光施設の特徴

![](_page_58_Picture_109.jpeg)

#### 出資した産学のメンバー(コアリションメンバー)が、開発課題毎にユニットを形成。

放射光施設利用経験のない企業メンバーでも、専門知識を持つ学術メンバーと課題に応じて連携ができます。企業メンバーはこ の学術メンバーと1対1で組み、出口イメージを共有して課題の設定や研究開発を進めることができます。分析会社をパートナー に選ぶこともできます。

![](_page_58_Figure_10.jpeg)

59 HPはこちら: https://nanoterasu.jp/

出典元: Adv. Funct. Mater. 2019. 29. 1900247

 $\mu$ 

# **本日は、事務処理説明会へ ご参加いただきありがとうございました。**

ご不明点がございましたら、下記連絡先までお問合せください <お問合せ先> デロイト トーマツ コンサルティング合同会社 福島県地域復興実用化開発等促進事業費補助金管理業務担当 電 話: 024-572-3352  $\times$   $\rightarrow$   $\cdot$  dtc f jitsuyoka@tohmatsu.co.jp